## CSE113: Parallel Programming March 9, 2022

- **Topics**:
	- Continue on GPU programming

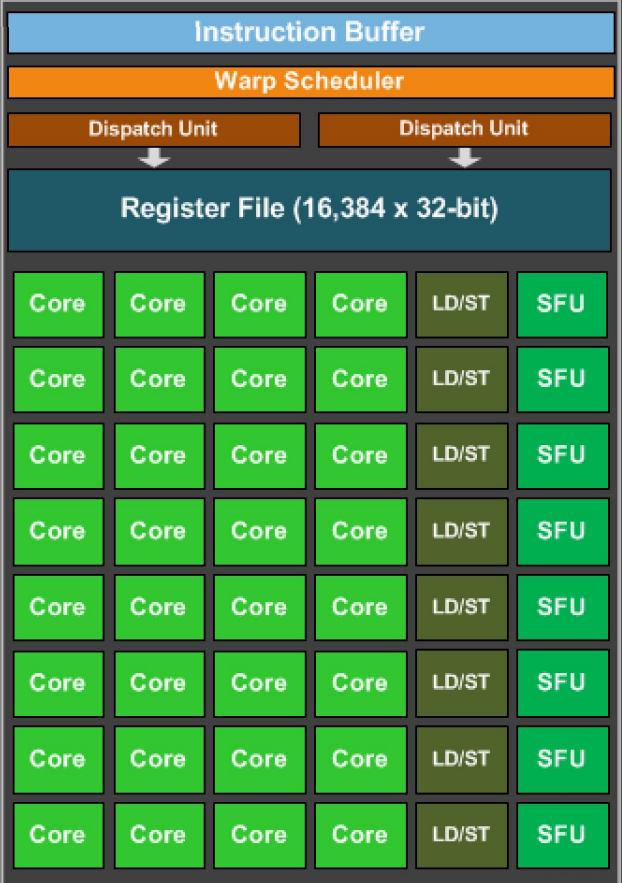

#### Announcements

- HW 5 is out
	- Please get started on it ASAP so that we can sort out technical issues sooner rather than later
	- Designed to be lighter than the previous homeworks.
	- Due by midnight the day before the final (March 16)
- HW 3 grades are released
	- Let us know ASAP if there are issues

#### Announcements

- Final is on March 17
	- I will release it by 8 AM, and you will have until midnight to turn it in
	- If you want to allocate time for it, our official final time is 4 PM to 7 PM
	- Same rules at the midterm:
		- Do not discuss with class mates
		- Do not google specific answers or ask questions on forums
		- You can use your notes, the slides, and the internet to google for general concepts.
	- worth 30% of your grade.

#### Announcements

- SETs are out!
	- Please fill them out; I know they are a pain and we're all busy
	- But it has an outsized effect on classes like this one
		- New class
		- New content
		- New professor
	- I would love to teach this in the future

## Quizzes

- We will cancel quizzes for the rest of the quarter;
	- It's a busy time for everyone and I want to make sure we can support you in HW 5 as much as possible.
	- If you think of good quiz questions let me know!

#### Review

## Setting up our GPU competition

# Programming a GPU

The GPU in my PhD laptop

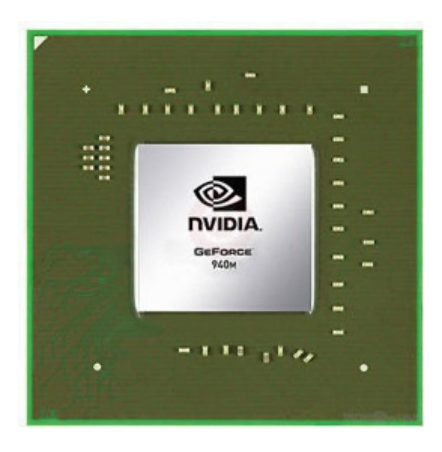

Nvidia 940m 1.8 Billion transistors 33 TDP Est. \$130

Fight!

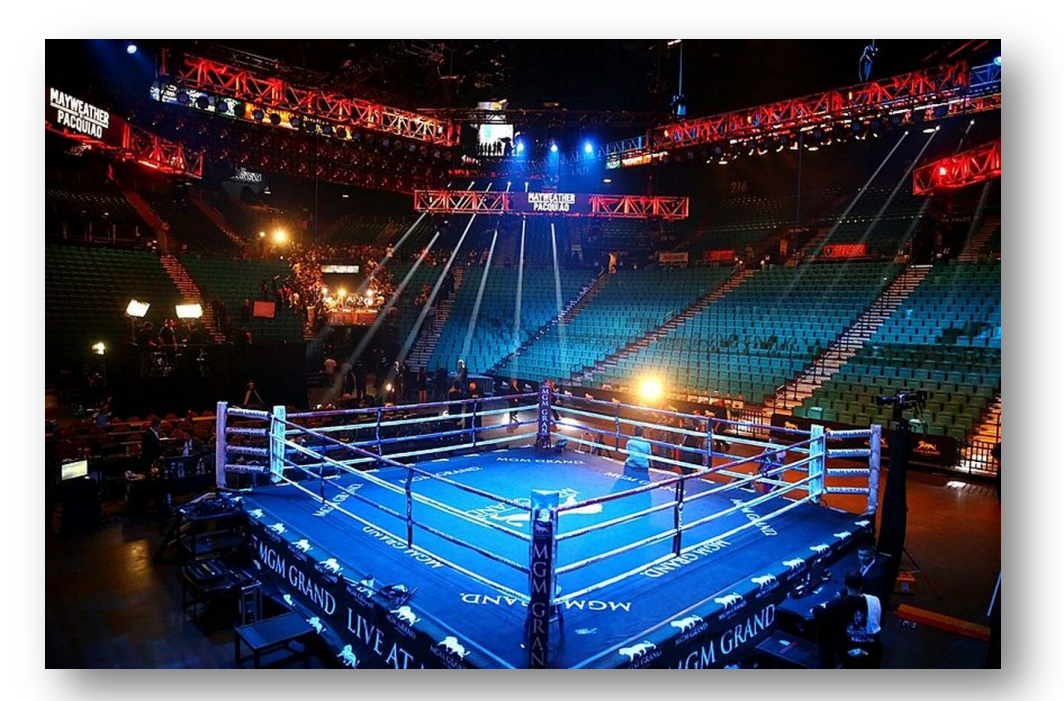

The CPU in my professor workstation

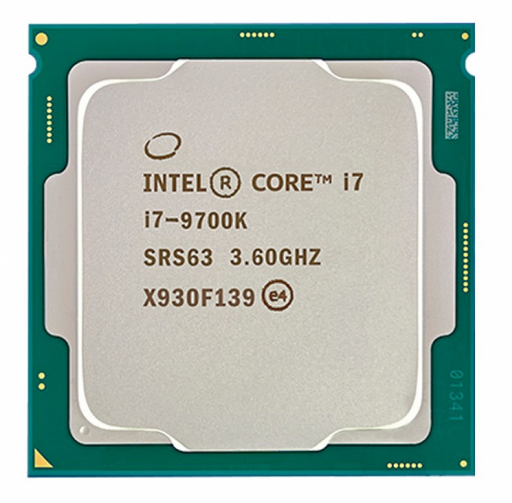

Intel i7-9700K 2.16 Billion transistors 95 TDP Est. \$316

https://www.techpowerup.com/gpu-specs/geforce-940m.c2648 https://www.alibaba.com/product-detail/Intel-Core-i7-9700K-8-Cores\_62512430487.html https://www.prolast.com/prolast-elevated-boxing-rings-22-x-22/

# Programming a GPU

• The problem: Vector addition

# Embarrassingly parallel

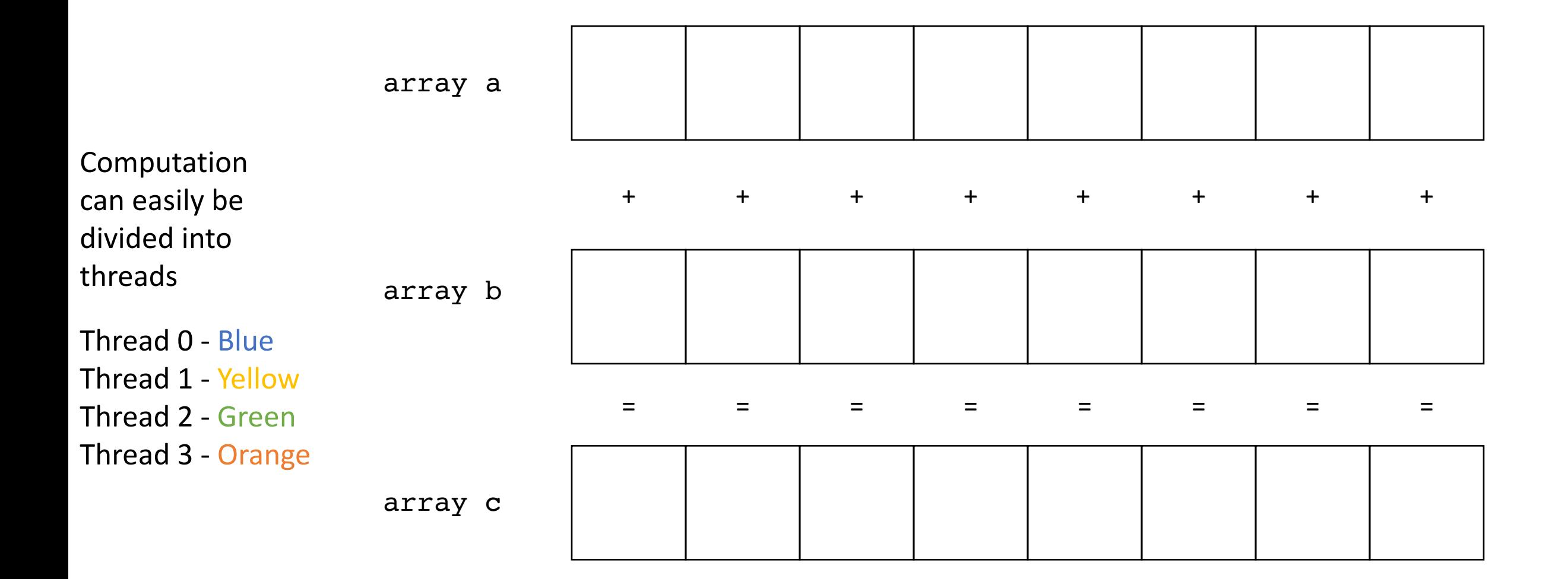

## Programming a GPU

- The problem: Vector addition
- Who can do it faster?

#### CPU Code

• CPU code

# GPU Set up

• GPUs come in two flavors

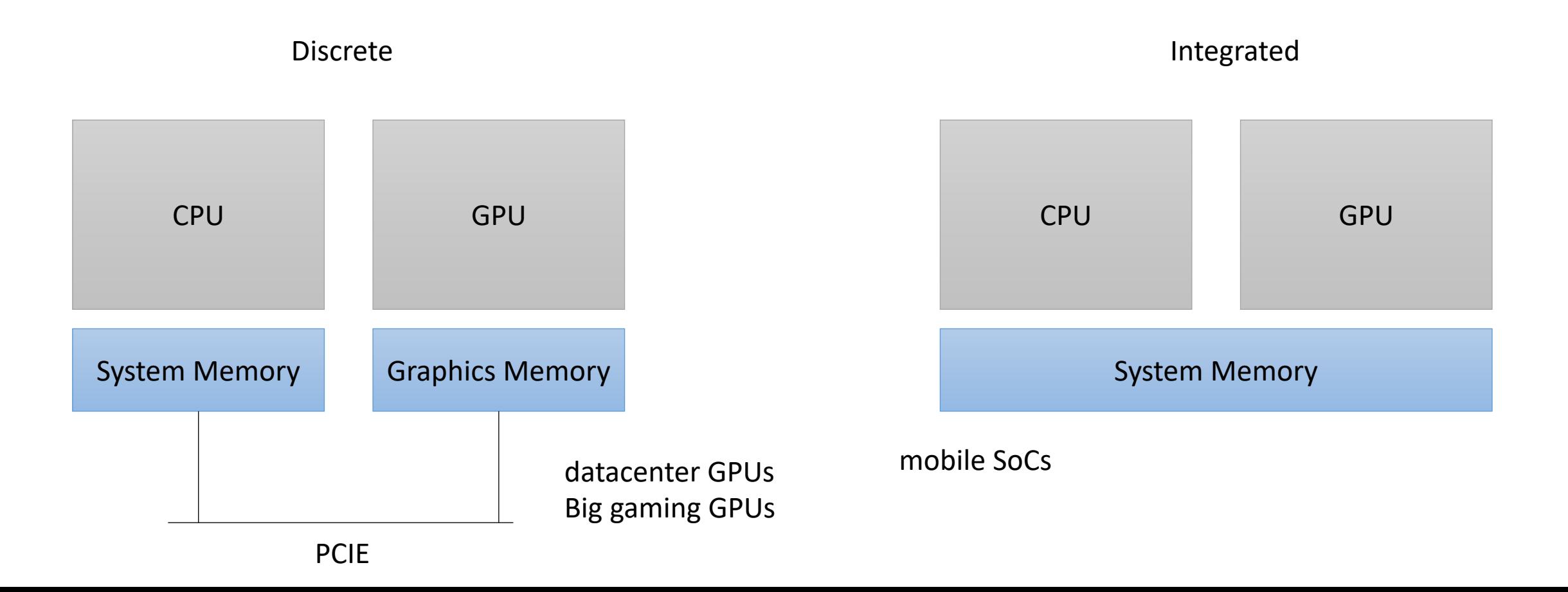

kernel.

• Our heterogeneous, parallel, programming model

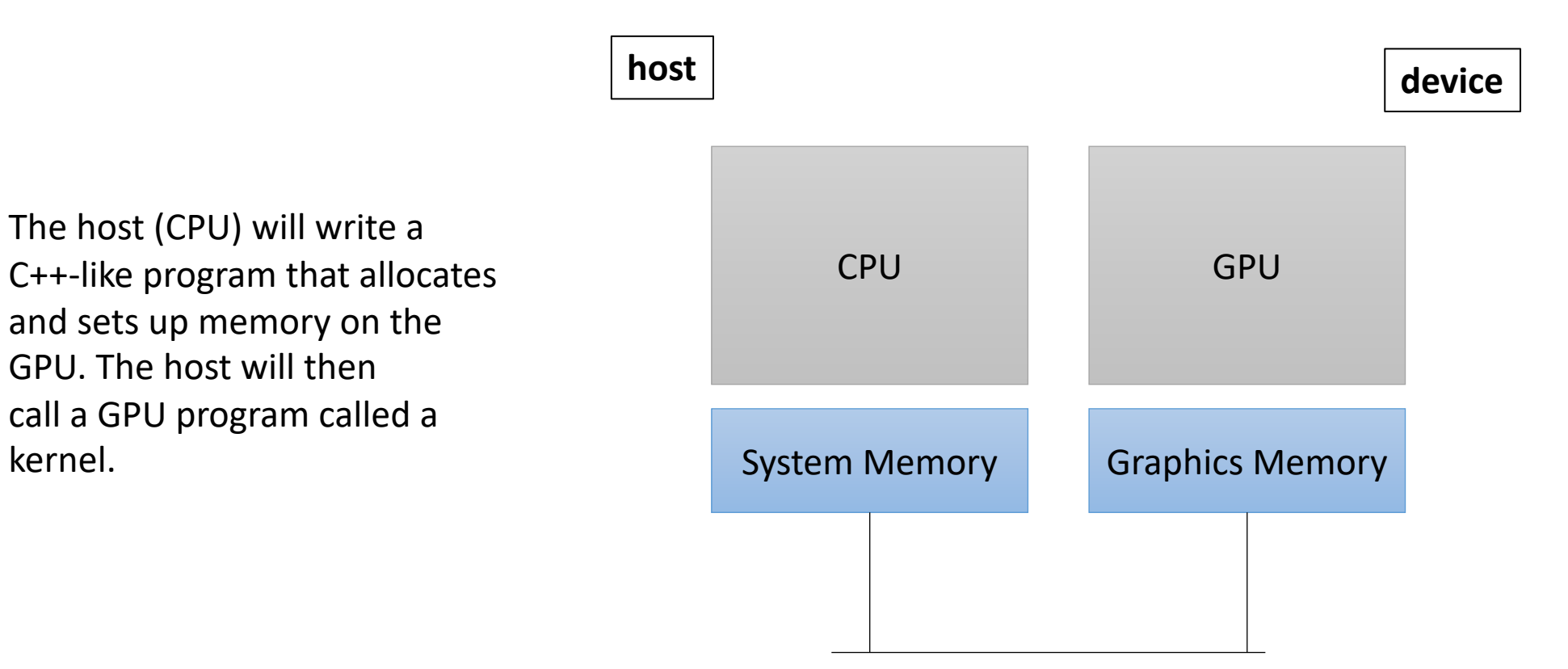

• Our heterogeneous, parallel, programming model

How do we allocate CPU memory on the host?

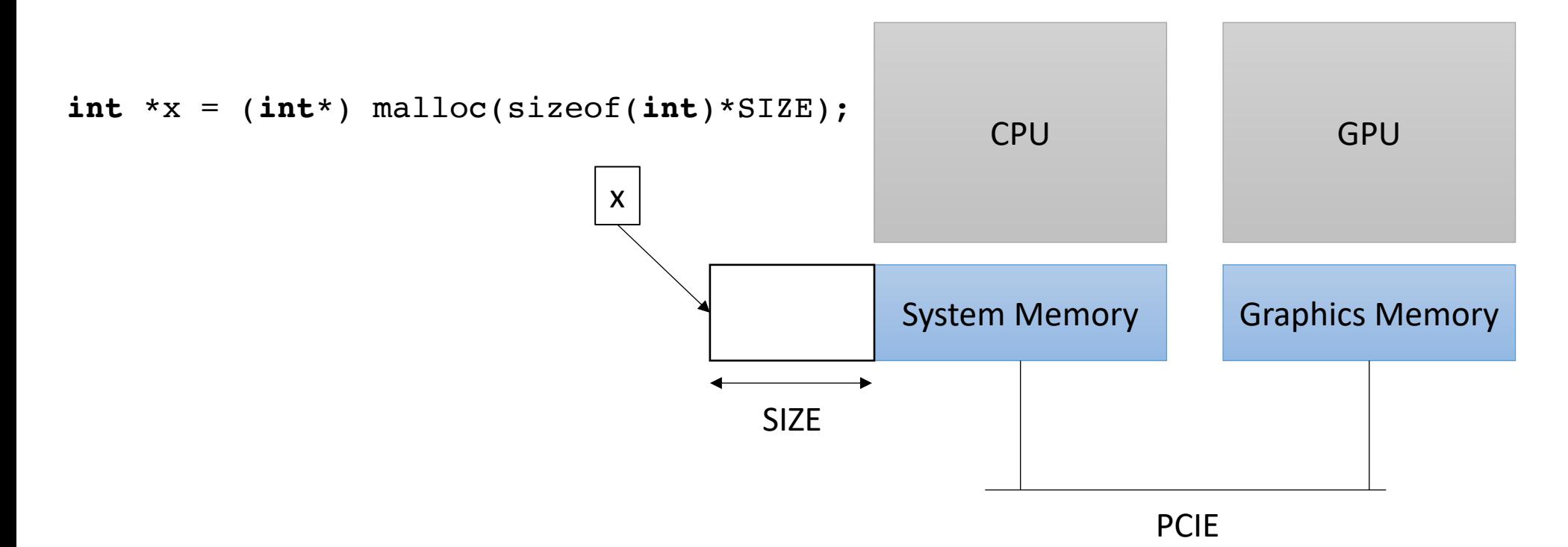

We need to allocate GPU memory on the host

• Our heterogeneous, parallel, programming model

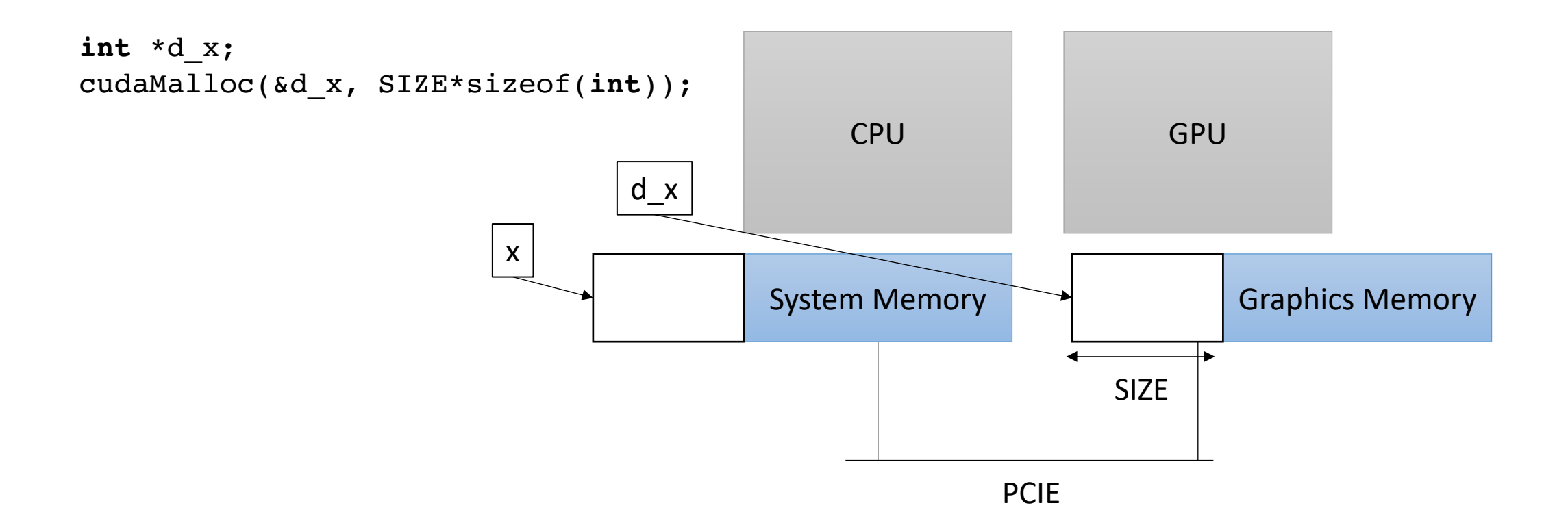

• Our heterogeneous, parallel, programming model

If we can't access d\_x on the CPU, how do we initialize the memory?

GPU has no access to input devices e.g. disk

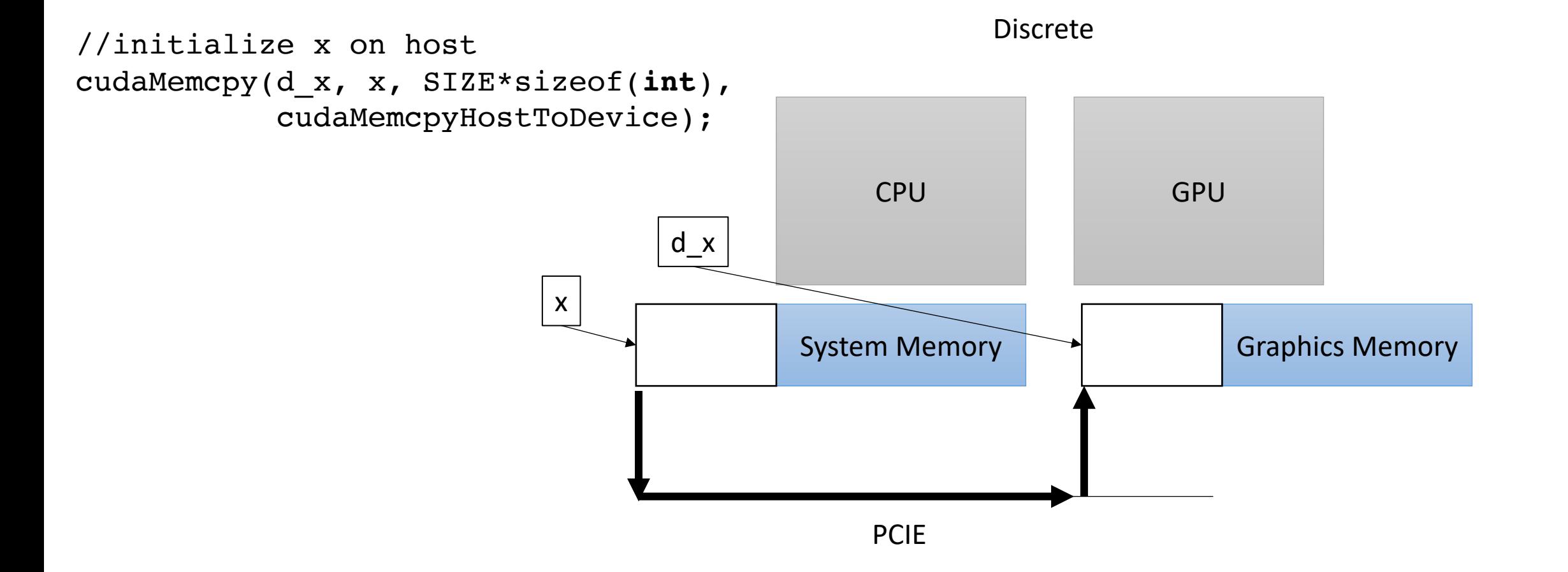

# The GPU Program

- Write a special function in your C++ code.
	- Called a Kernel
	- Use the new keyword global
	- Keywords in
		- OpenCL kernel
		- Metal kernel
- Write it how you'd write any other function

## The GPU Program

```
__global__ void vector_add(int * d_a, int * d_b, int * d_c, int size) {
  for (int i = 0; i < size; i++) {
    d_a[i] = d_b[i] + d_c[i];}
}
```
calling the function

vector\_add<<<1,1>>>( $d_a$ ,  $d_b$ ,  $d_c$ , size);

## What happens when we run it?

## The GPU Program

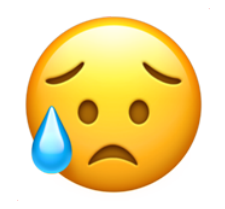

It didn't do so well...

- Lets look at some GPU documentation.
- The Maxwell whitepaper shows a diagram of one of the GPU cores

*Called a streaming multiprocessor*

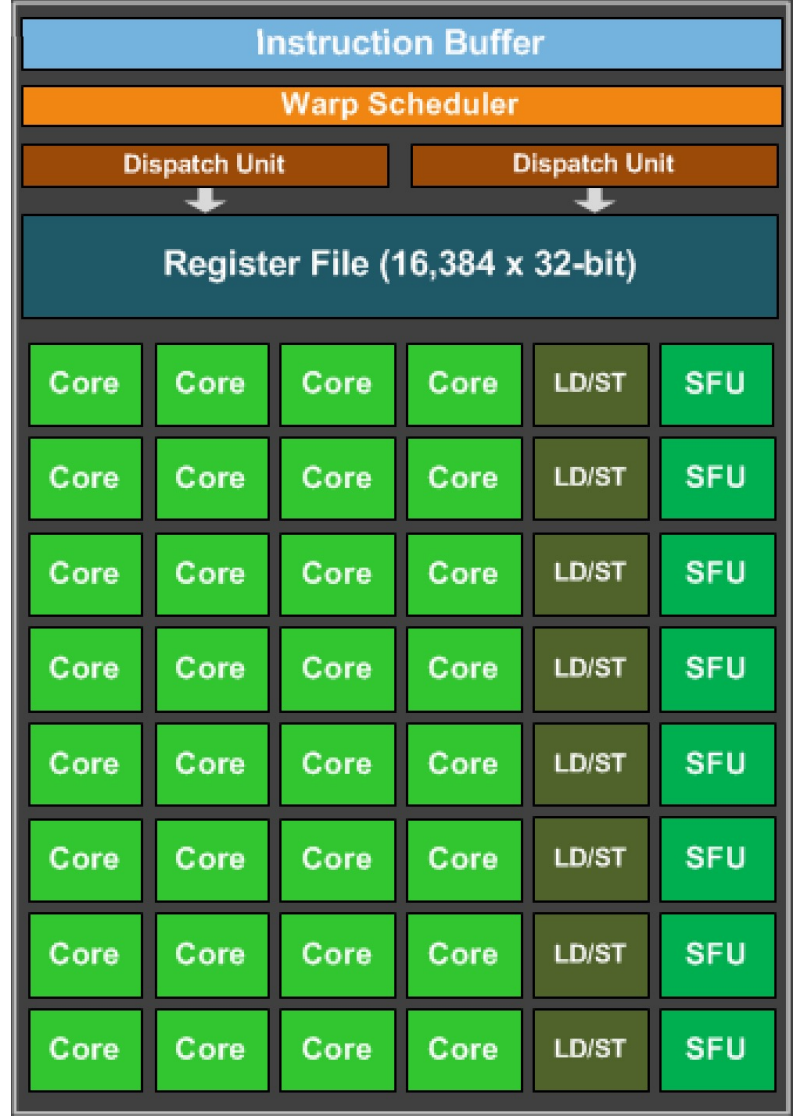

https://www.techpowerup.com/gpu-specs/docs/nvidia-gtx-980.pdf

*Called a streaming multiprocessor*

woah, 32 cores!

We should parallelize our application!

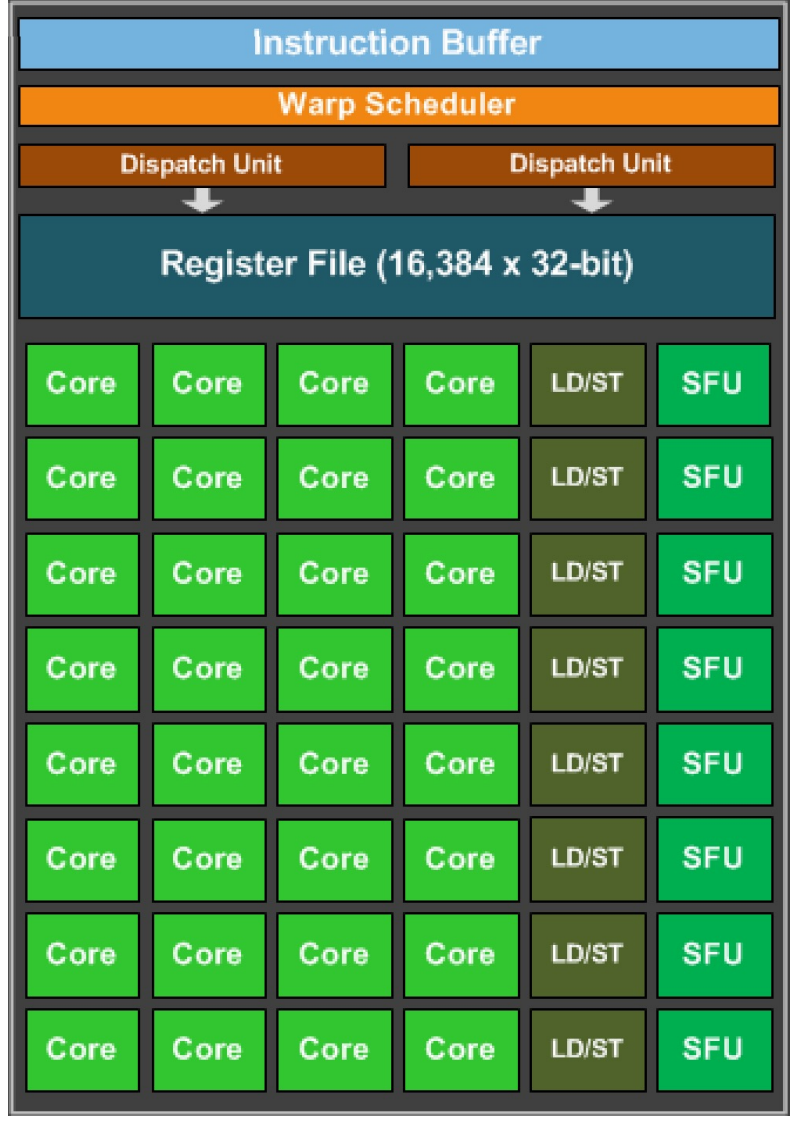

https://www.techpowerup.com/gpu-specs/docs/nvidia-gtx-980.pdf

```
__global__ void vector_add(int * d_a, int * d_b, int * d_c, int size) {
  for (int i = 0; i < size; i++) {
    d_a[i] = d_b[i] + d_c[i];}
}
```
calling the function

vector\_add<<<1, $\frac{1}{2}$ >>>(d\_a, d\_b, d\_c, size);

```
__global__ void vector_add(int * d_a, int * d_b, int * d_c, int size) {
  for (int i = 0; i < size; i++) {
    d_a[i] = d_b[i] + d_c[i];}
}
```
calling the function

vector  $ad < <1,32>>$  (d\_a, d\_b, d\_c, size);

number of threads to launch the program with

```
__global__ void vector_add(int * d_a, int * d_b, int * d_c, int size) {
  int chunk size = size/blockDim.x;int start = chunk size * threadIdx.x;
  int end = start + end;for (int i = start; i < end; i++) {
    d_a[i] = d_b[i] + d_c[i];}
}
```
calling the function

number of threads

```
vector add <<<1,32>>>(d a, d b, d c, size);
```

```
__global__ void vector_add(int * d_a, int * d_b, int * d_c, int size) {
  int chunk size = size/blockDim.x;int start = chunk size * threadIdx.x;int end = start + end;for (int i = start; i < end; i++) {
    d_a[i] = d_b[i] + d_c[i];}
}
```
calling the function

```
vector add <<<1,32>>>(d a, d b, d c, size);
```
number of threads thread id

Lets try it! What do we think?

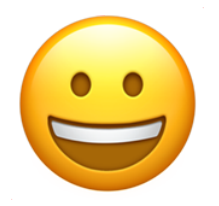

Getting better but we have a long ways to go!

# GPU Memory

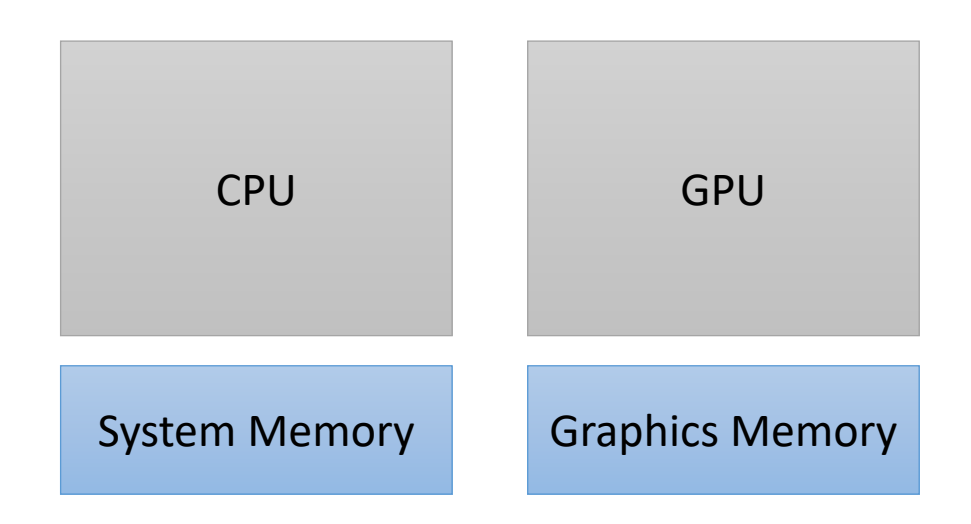

# GPU Memory

#### **CPU Memory:**

Fast: Low Latency Easily saturated: Low Bandwidth Scales well: up to 1 TB DDR

*driven on by sports cars*

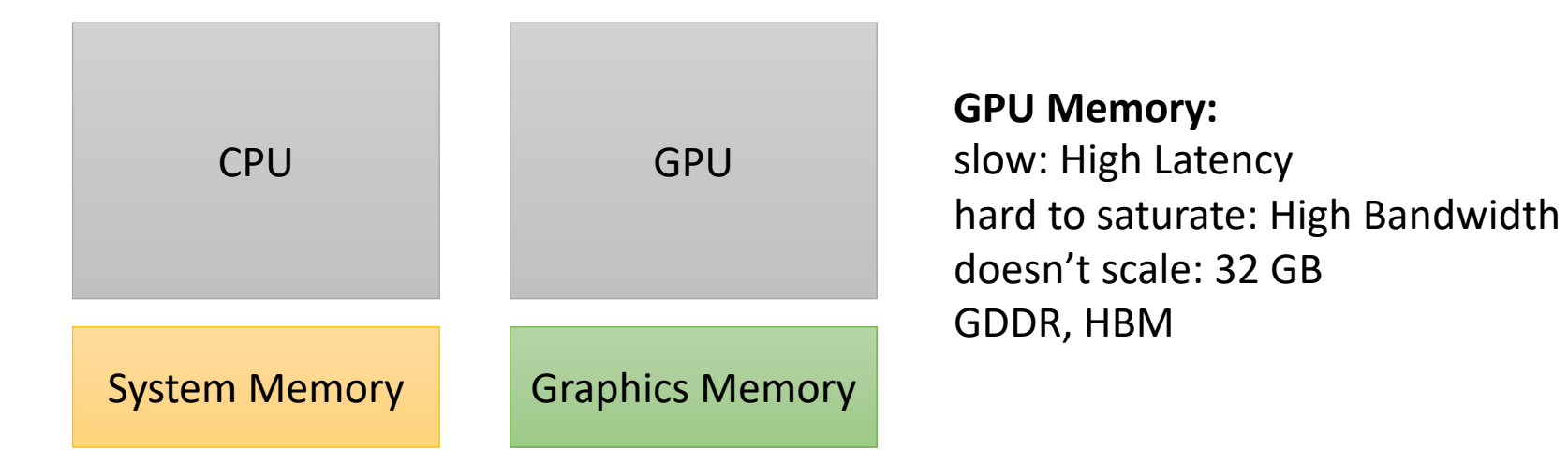

*Different technologies 2-lane straight highway*

*16-lane highway on a windy road driven by semi trucks*

## GPU Memory

bandwidth: ~**700 GB/s** for GPU ~**50 GB/s** for CPUs

memory Latency: ~**600** cycles for GPU memory ~**200** cycles for CPU memory

Cache Latency: ~**28** cycles for L1 hit for GPU ~**4** cycles for L1 hit on CPUs

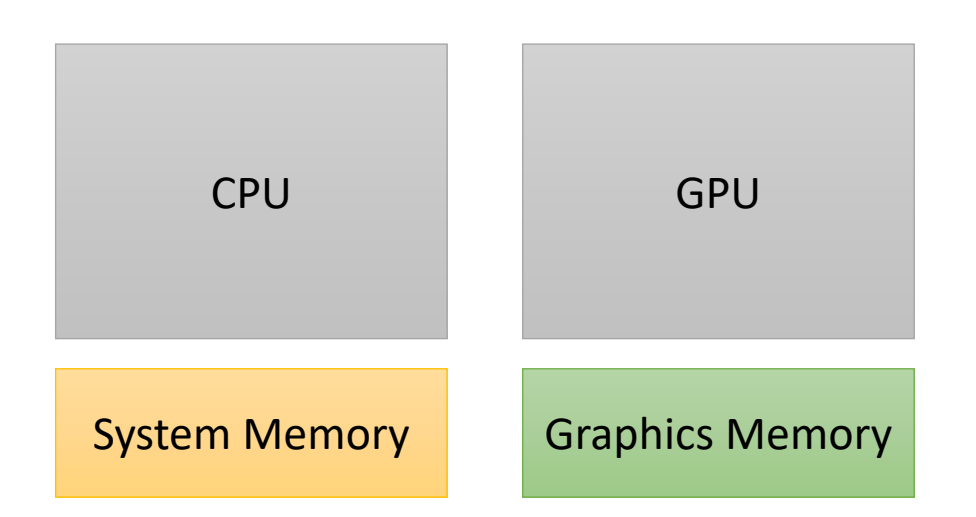

# Warps

*A warp is a group of 32 threads that execute in parallel on a streaming multiprocessor*

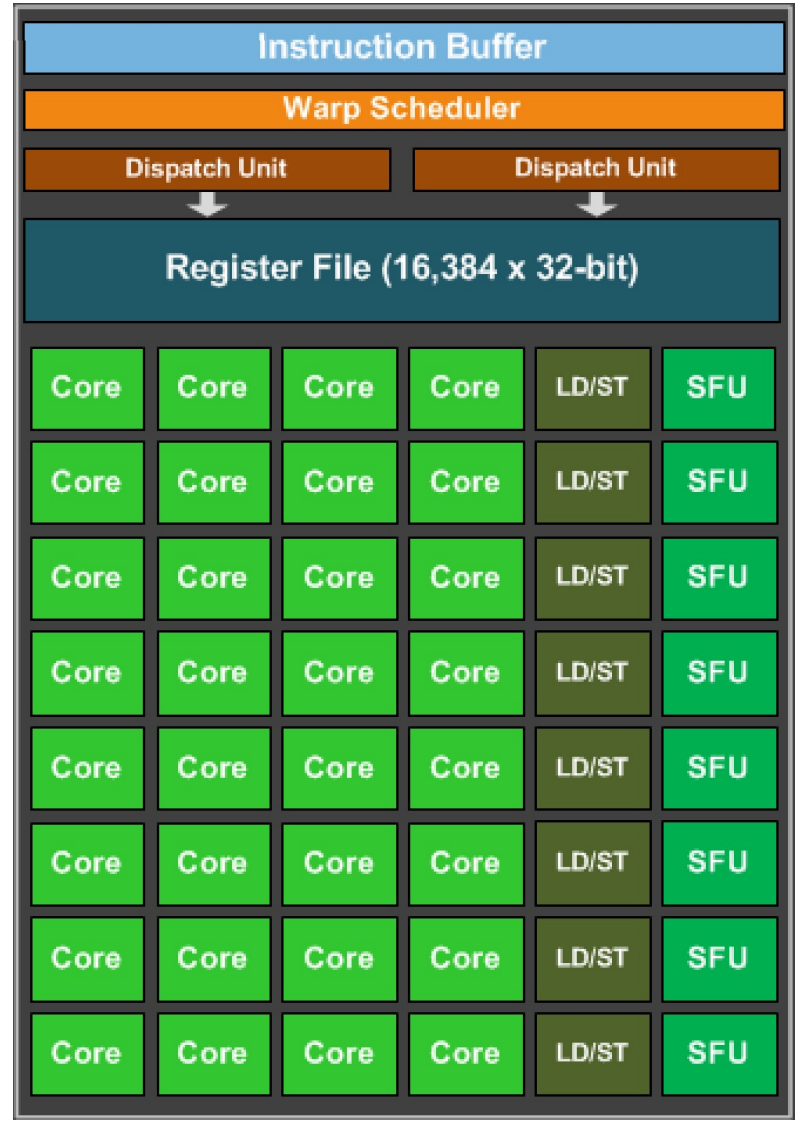

### Preemption and concurrency?

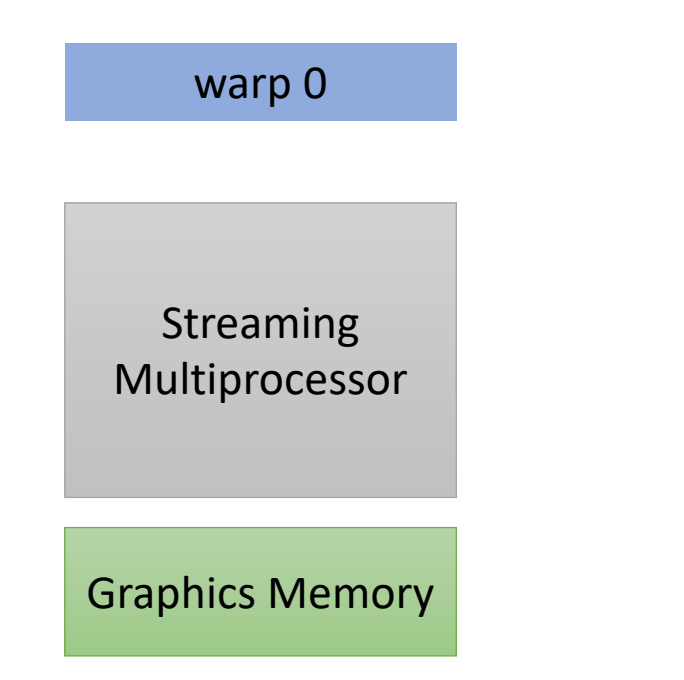
warp 0 all threads load from memory.

Streaming Multiprocessor

Graphics Memory

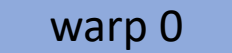

warp 0 all threads load from memory.

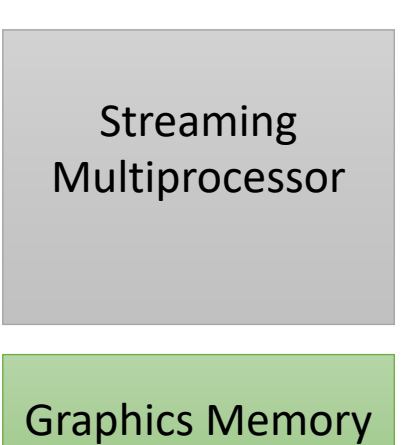

*600 cycles!*

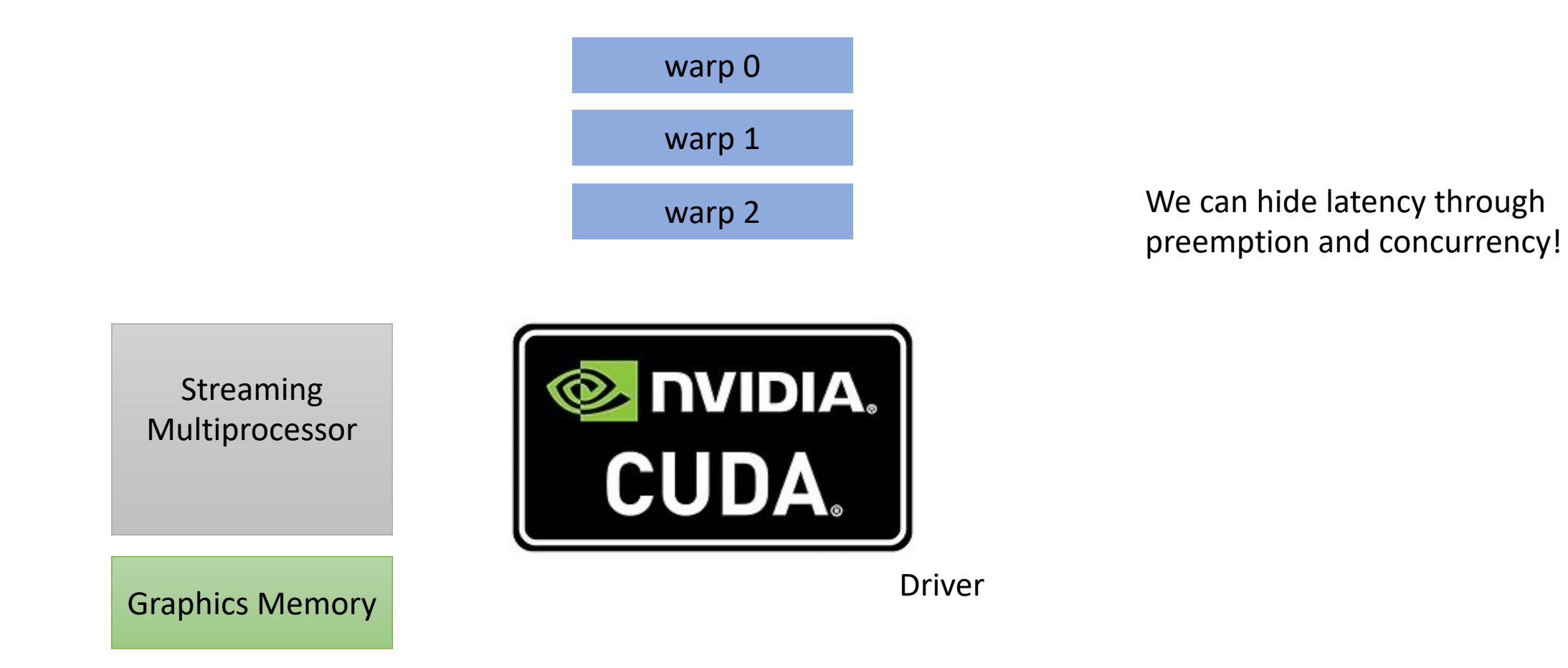

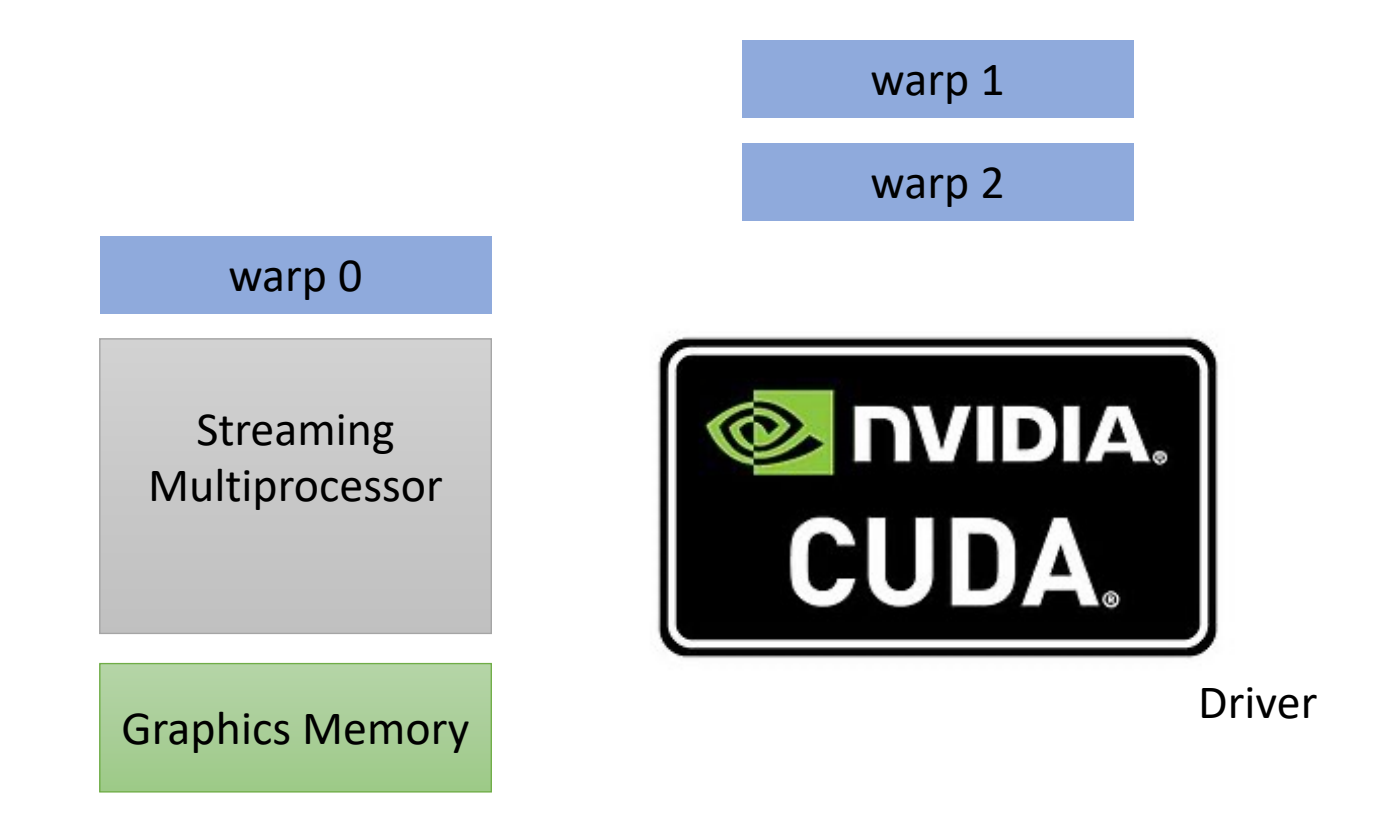

warp 2 We can hide latency through preemption and concurrency!

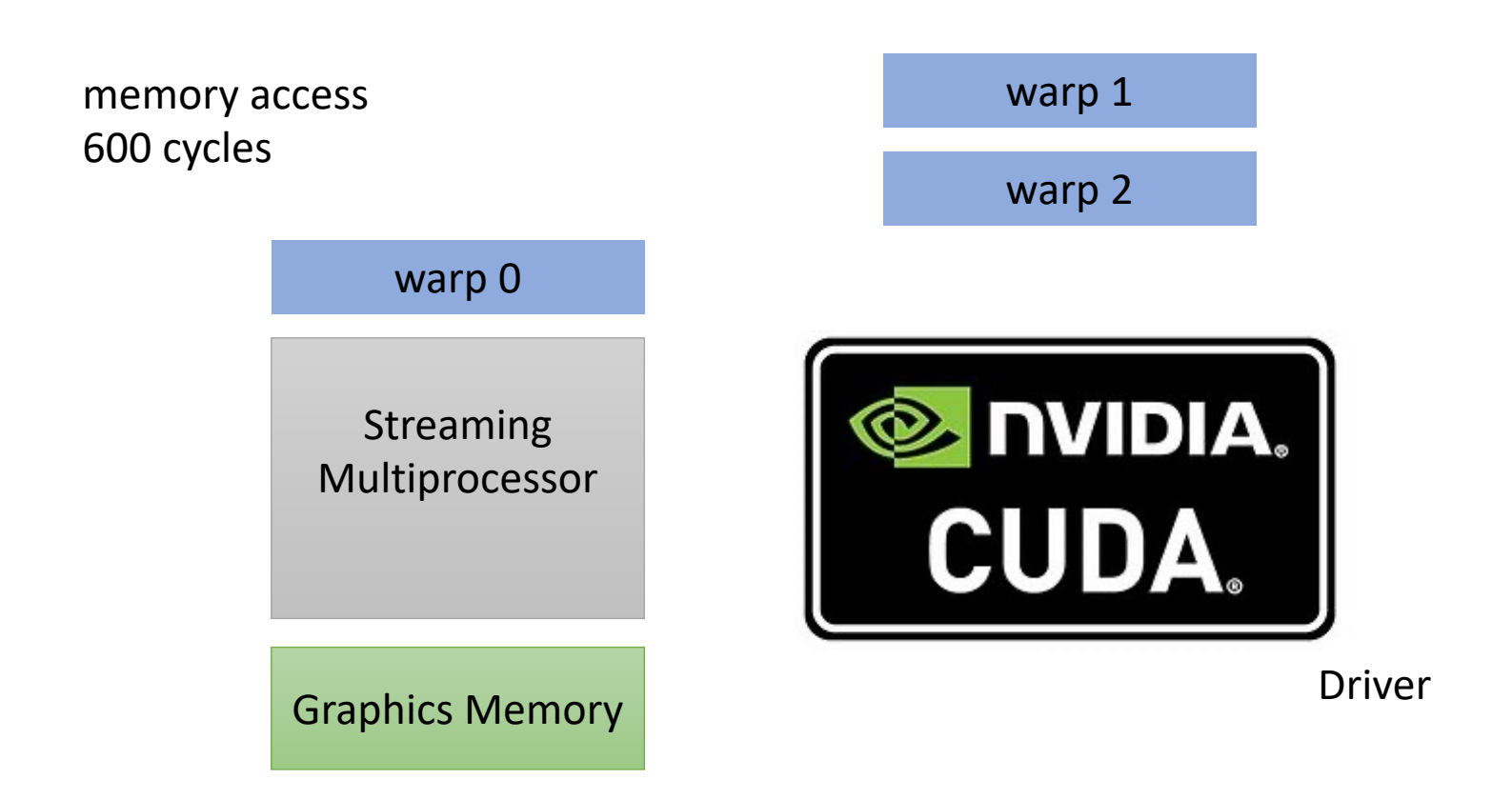

warp 2 We can hide latency through preemption and concurrency!

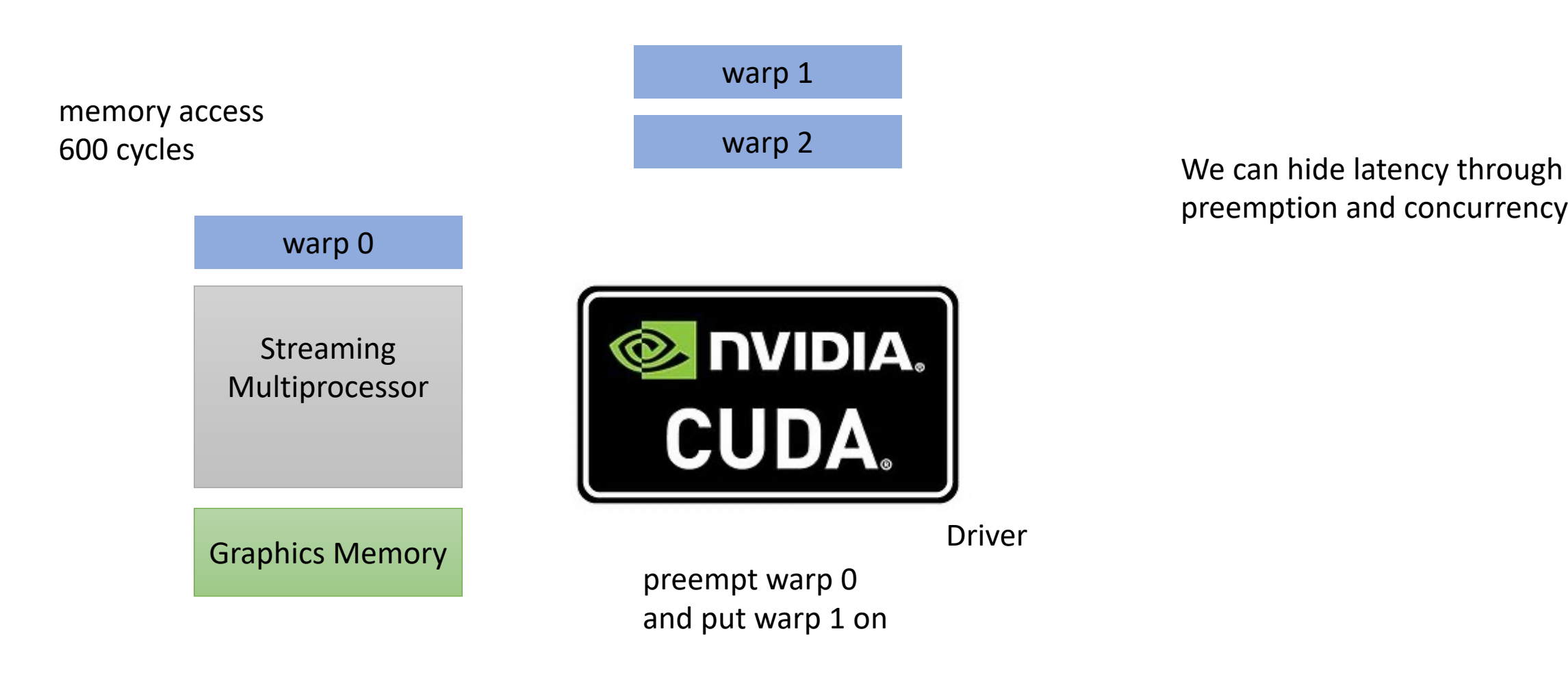

preemption and concurrency!

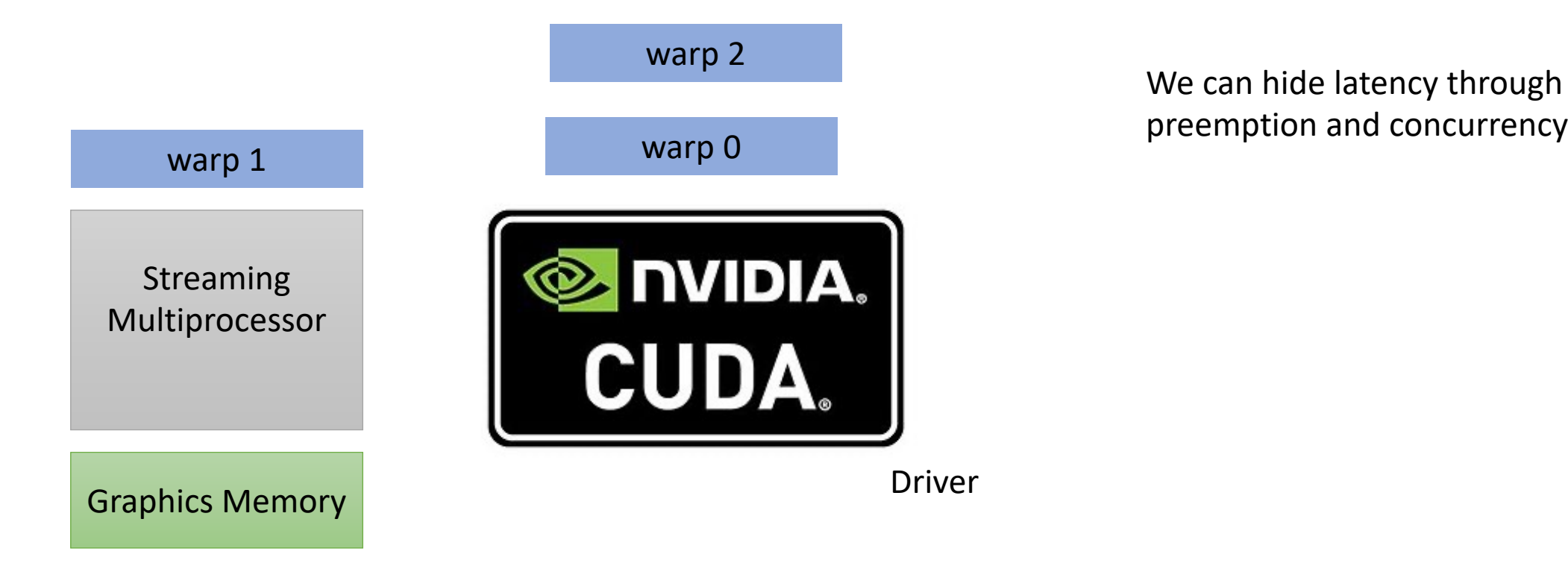

preemption and concurrency!

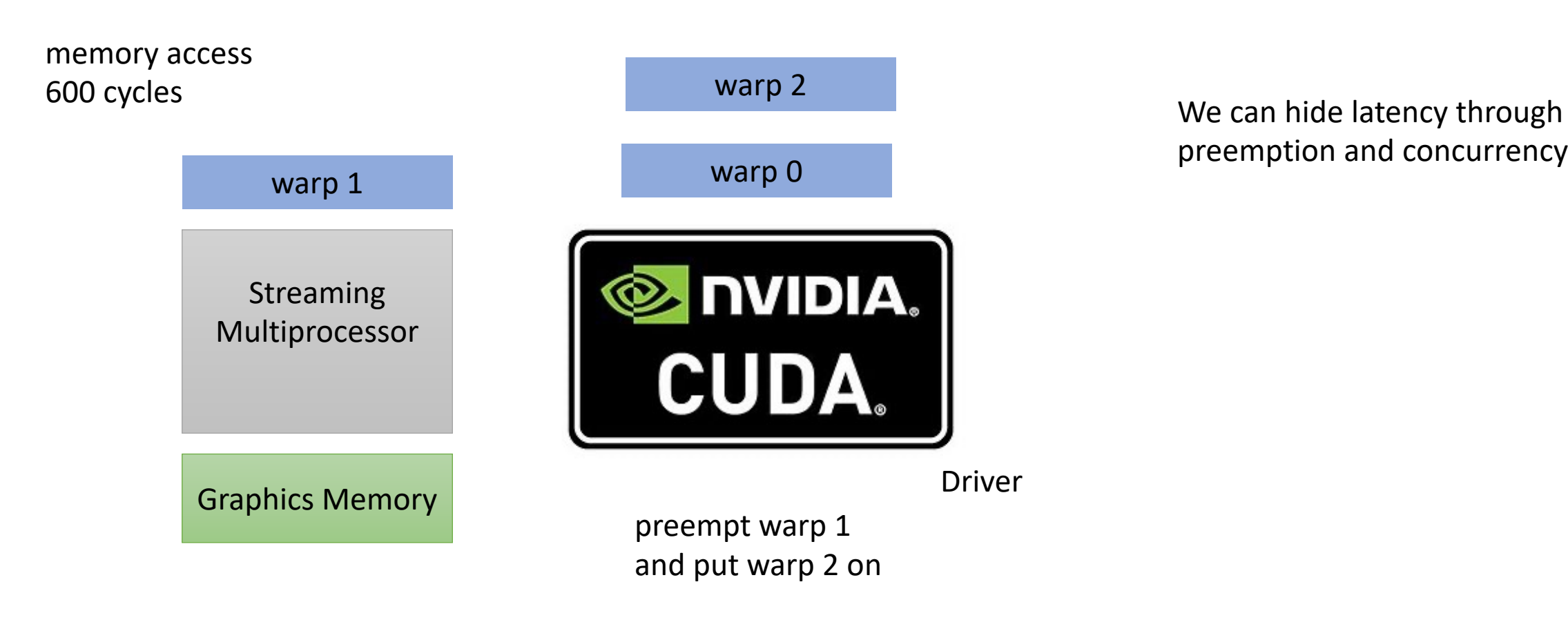

preemption and concurrency!

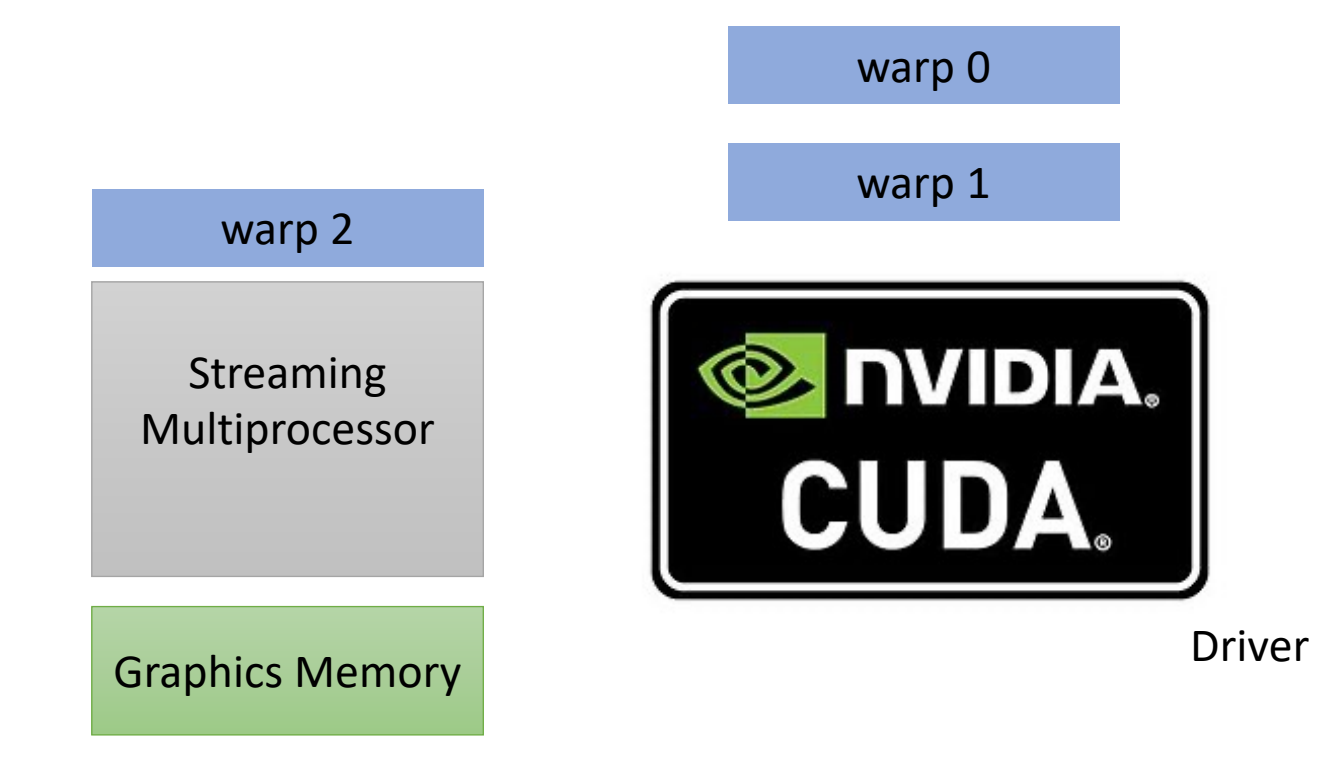

We can hide latency through preemption and concurrency!

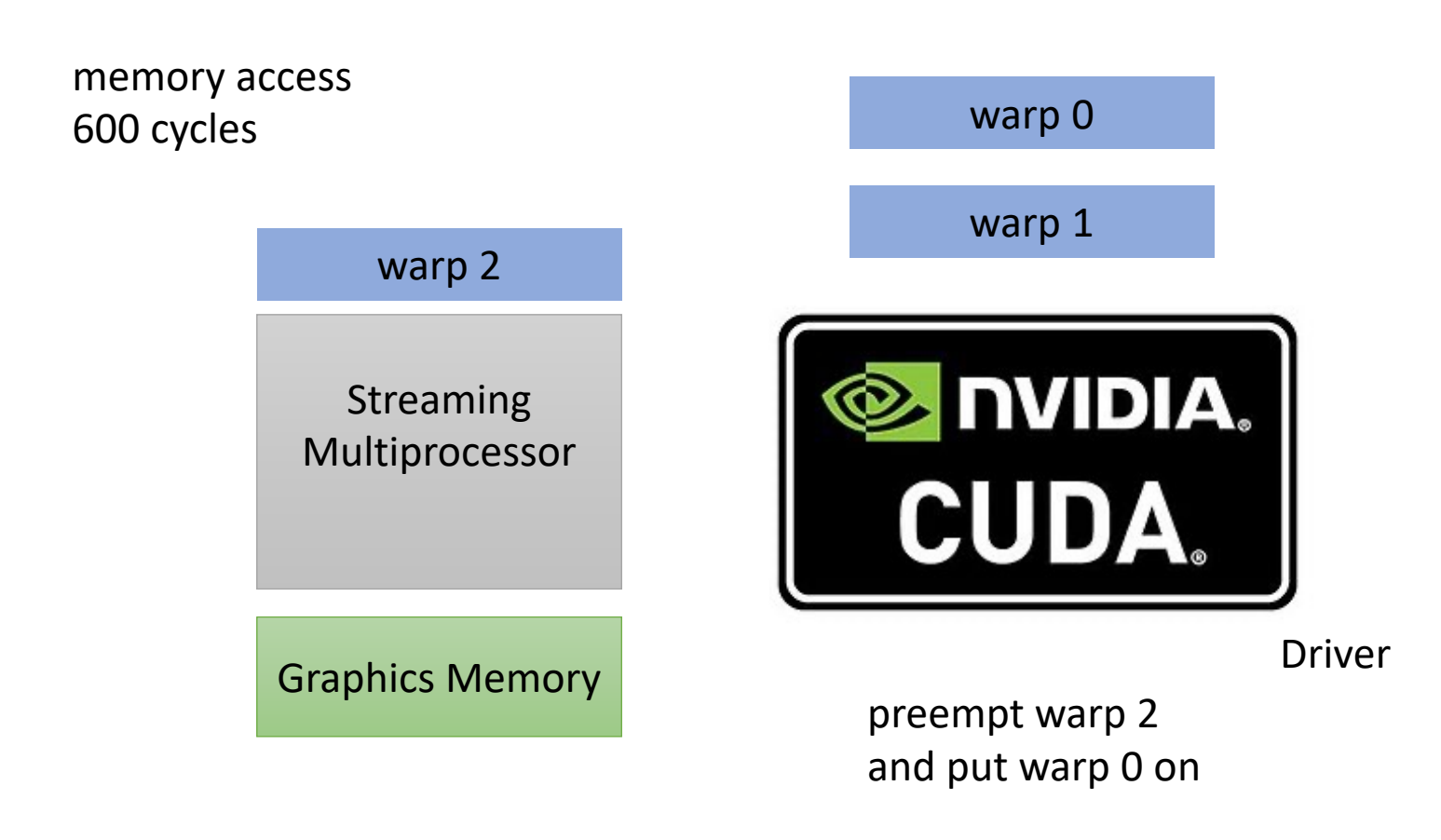

We can hide latency through preemption and concurrency!

**Hey, my memory has arrived!**

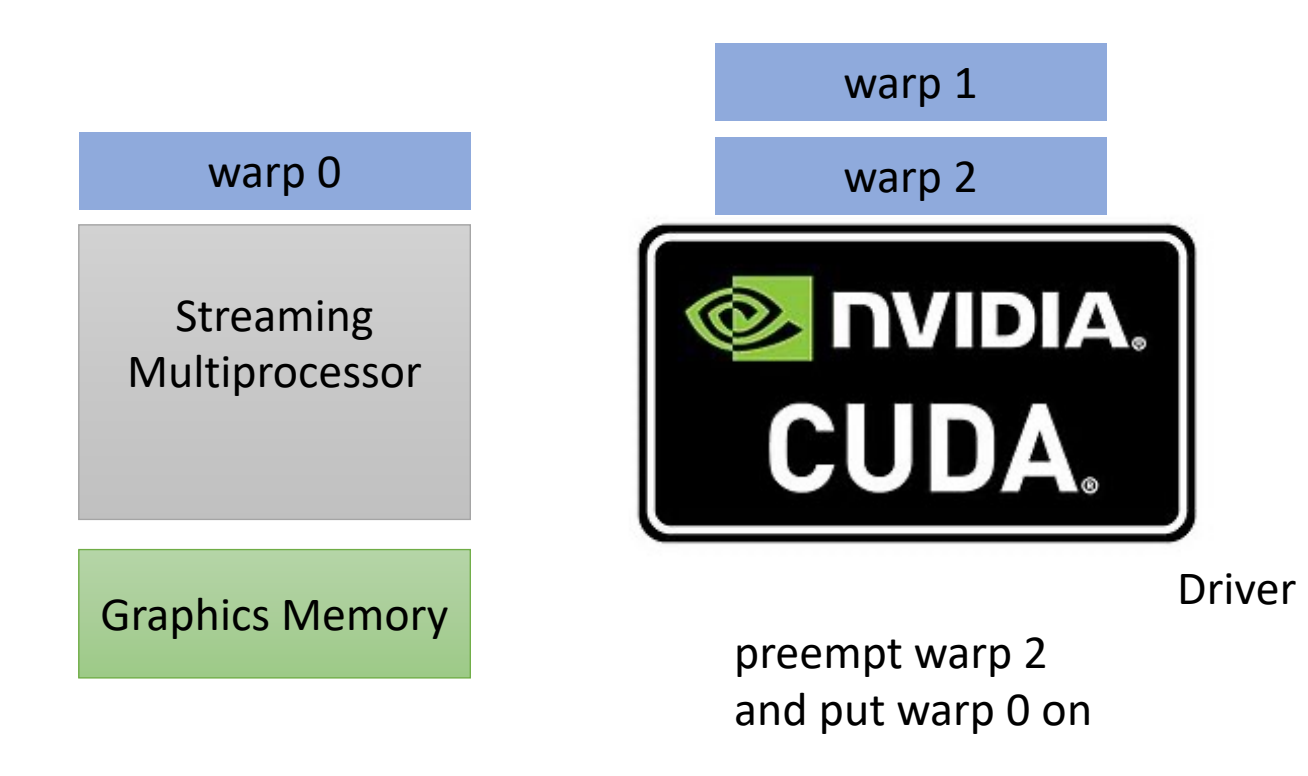

We can hide latency through preemption and concurrency!

But wait, I thought preemption was expensive?

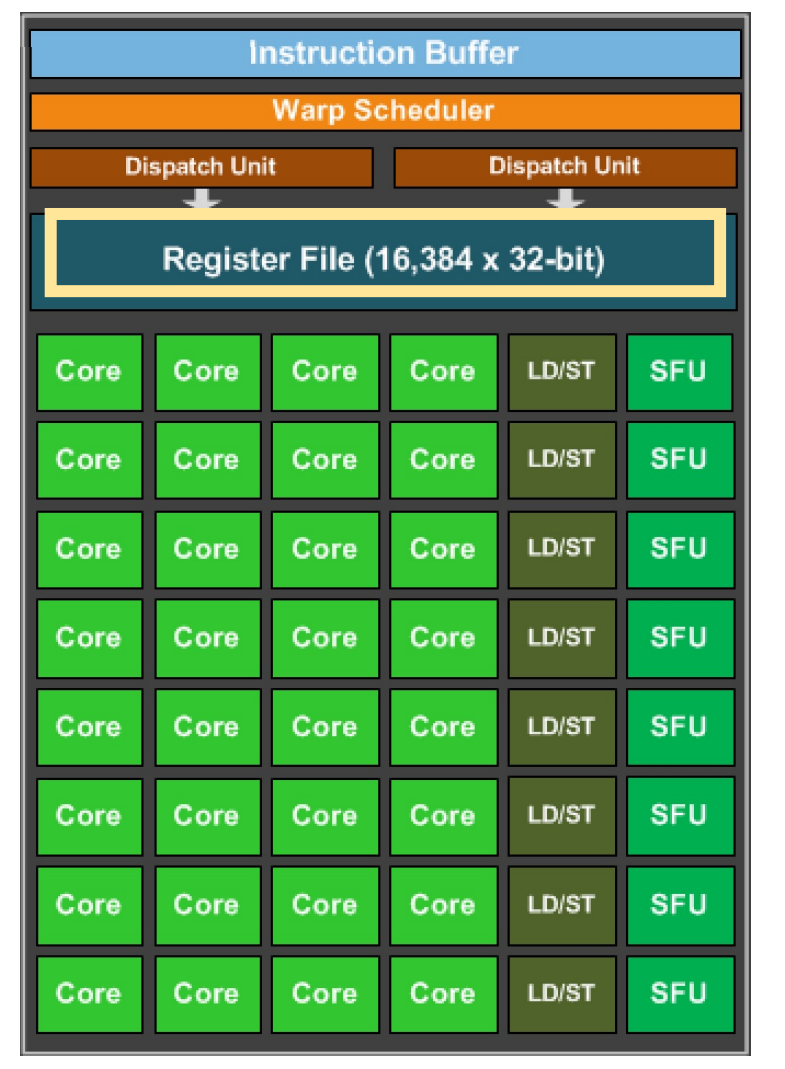

But wait, I thought preemption was expensive?

Registers all stay on chip

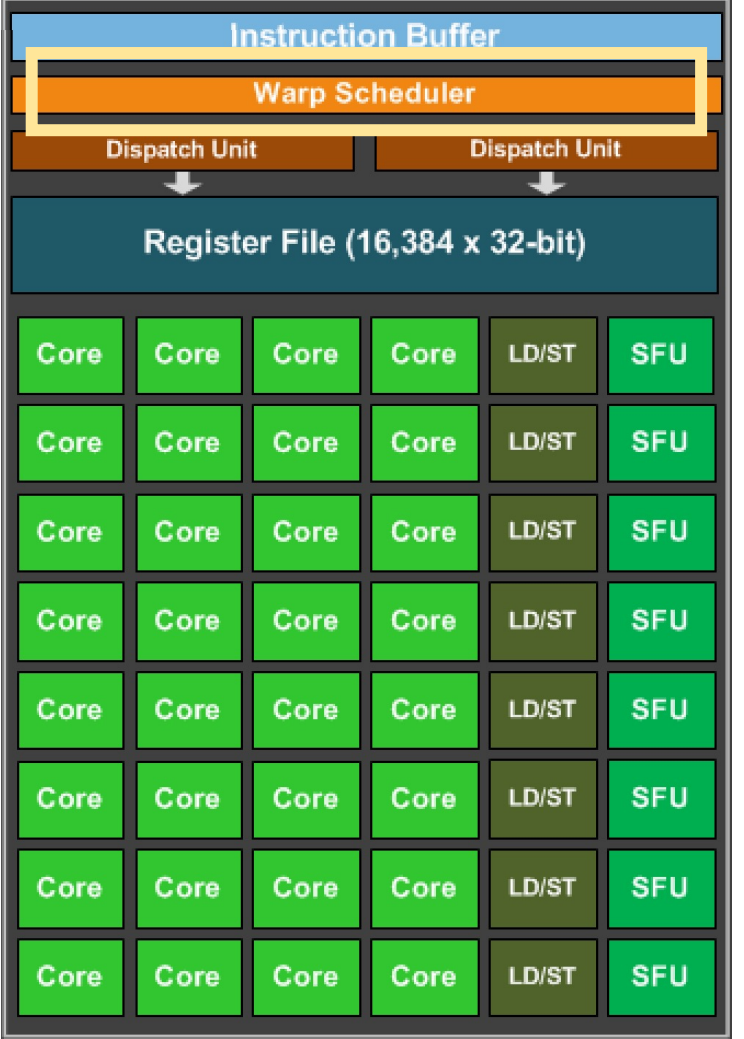

But wait, I thought preemption was expensive? dedicated scheduler logic

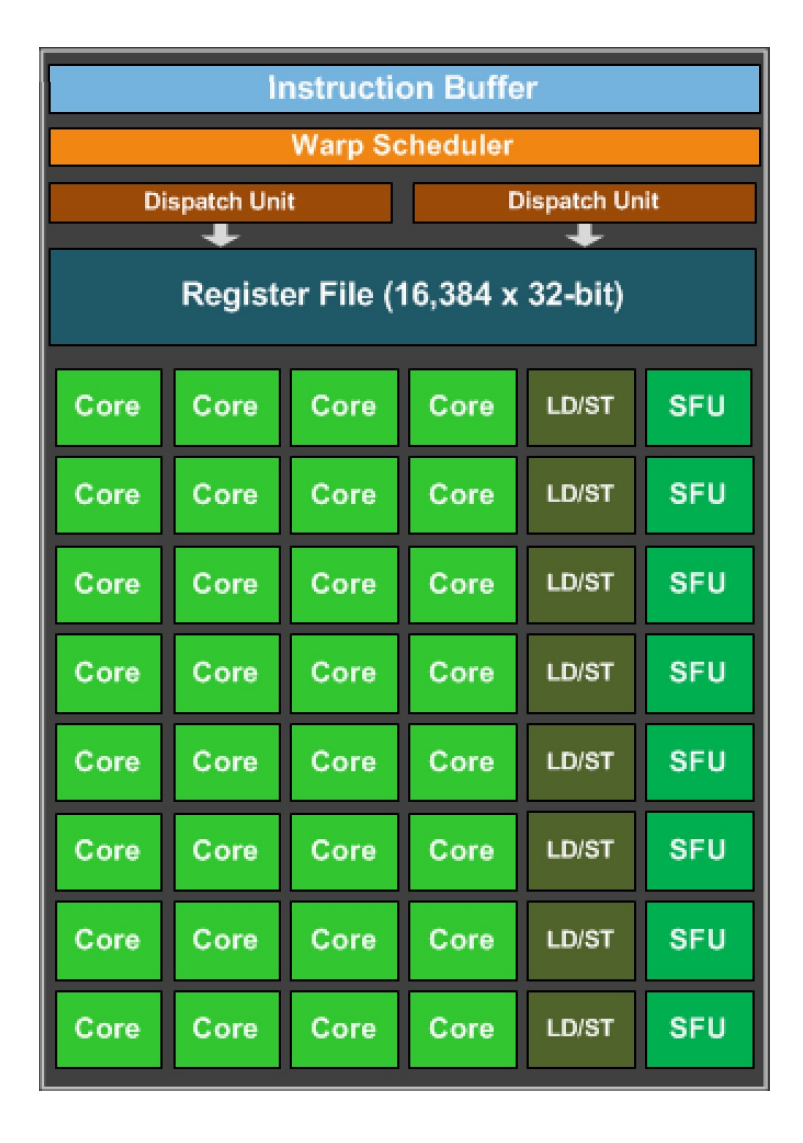

But wait, I thought preemption was expensive?

bound on number of warps: 32

### Go back to our program

```
__global__ void vector_add(int * d_a, int * d_b, int * d_c, int size) {
  int chunk size = size/blockDim.x;
  int start = chunk size * threadIdx.x;
  int end = start + end;for (int i = start; i < end; i++) {
    d_a[i] = d_b[i] + d_c[i];}
}
```
calling the function

Lets launch with 32 warps

```
vector add <<<1,32>>>(d a, d b, d c, size);
```
### Go back to our program

```
__global__ void vector_add(int * d_a, int * d_b, int * d_c, int size) {
  int chunk size = size/blockDim.x;
  int start = chunk size * threadIdx.x;
  int end = start + end;for (int i = start; i < end; i++) {
    d_a[i] = d_b[i] + d_c[i];}
}
```
calling the function

Lets launch with 32 warps

```
vector add <<<1, 1024>>>(d a, d b, d c, size);
```
## Concurrent warps

Lets try it! What do we think?

## Concurrent warps

Lets try it! What do we think?

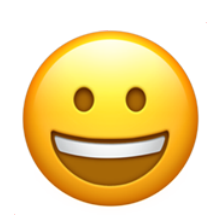

Getting better!

## Question: How do CPUs handle latency?

bandwidth: ~**700 GB/s** for GPU ~**50 GB/s** for CPUs

memory Latency: ~**600** cycles for GPU memory ~**200** cycles for CPU memory

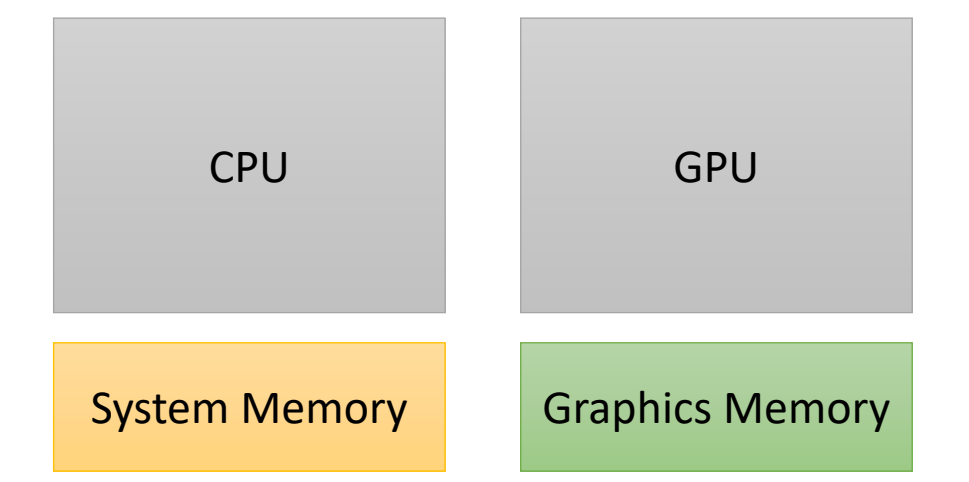

Cache Latency: ~**28** cycles for L1 hit for GPU ~**4** cycles for L1 hit on CPUs

*If CPUs can hide latency the same way, then I should be able to oversubscribe the CPU code and see a performance improvement!*

## Optimizing memory accesses

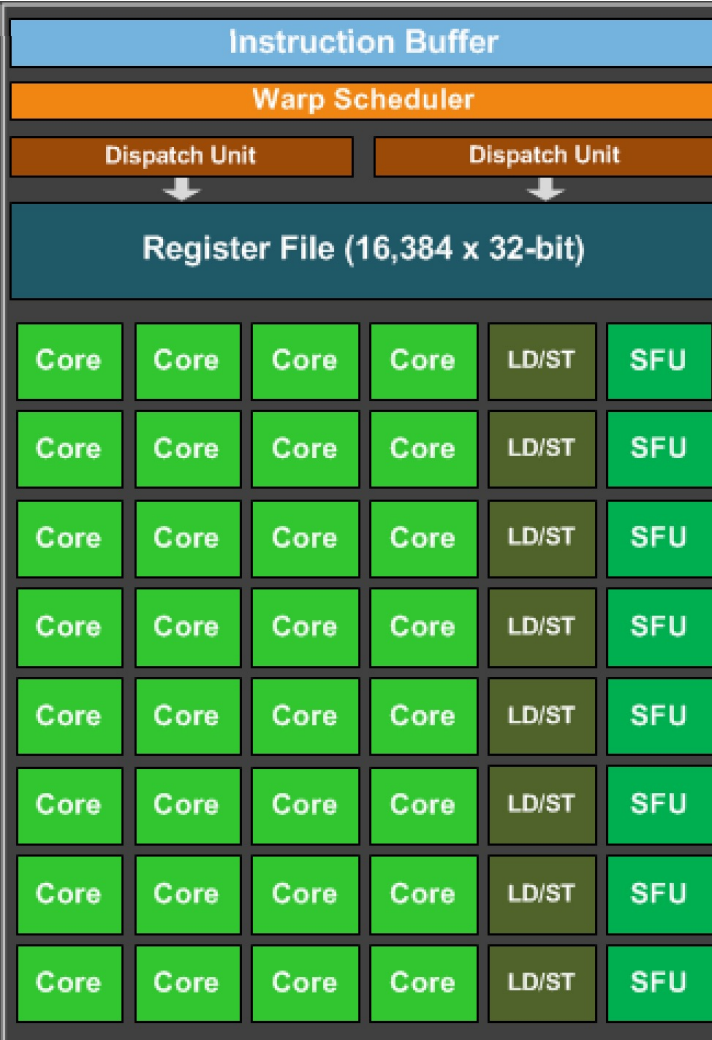

## Optimizing memory accesses

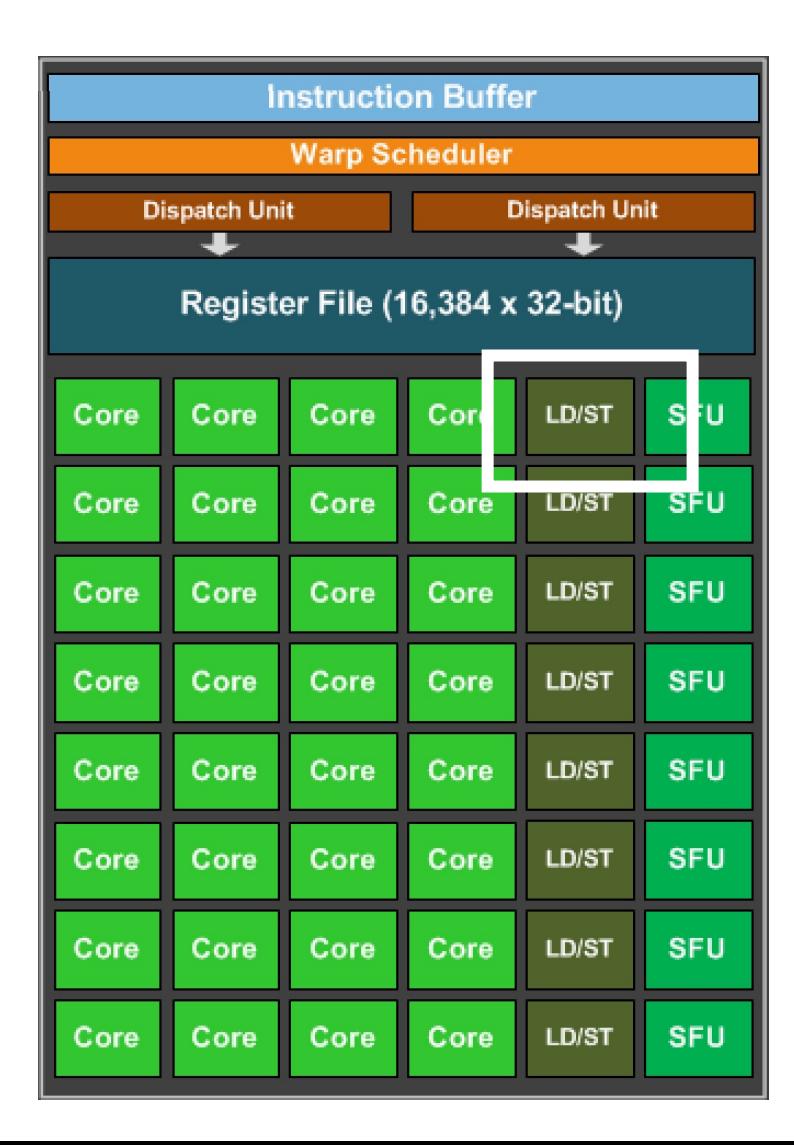

this is the load/store unit. The hardware component responsible for issuing loads and stores.

Why doesn't every core have one?

## Optimizing memory accesses

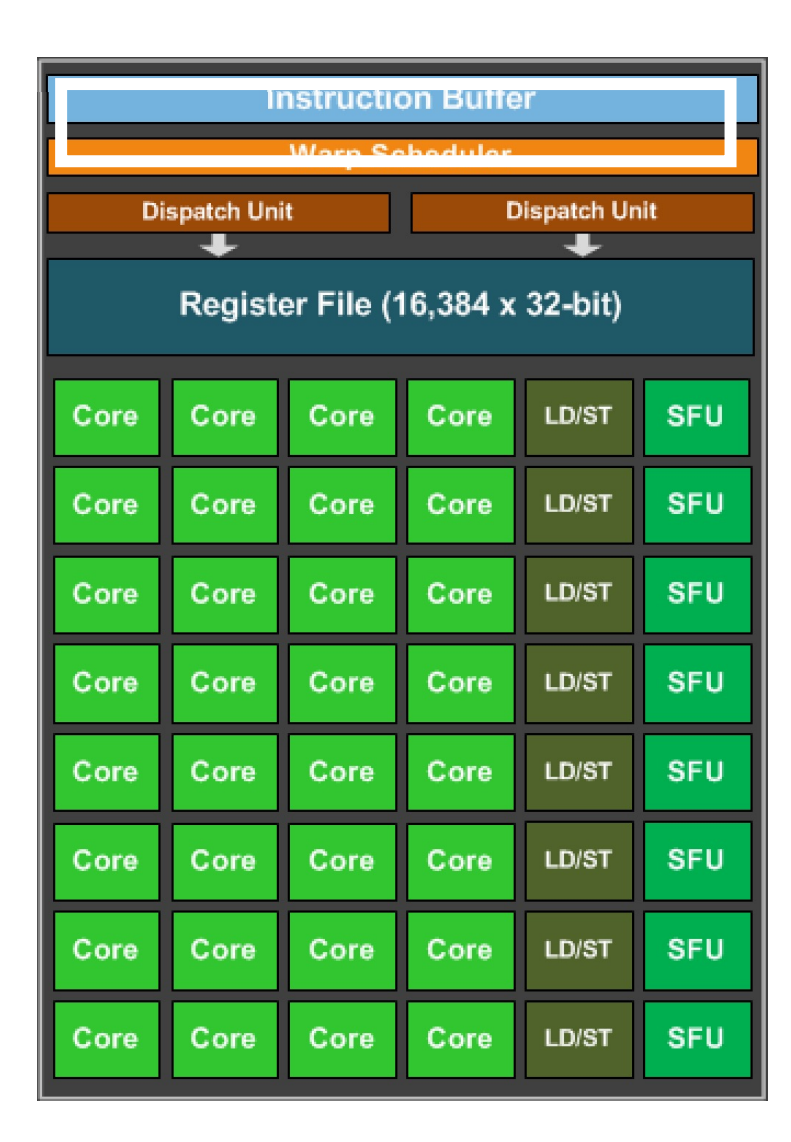

This is the instruction cache... Why doesn't every core have a instruction buffer to keep track of its program?

this is the load/store unit. The hardware component responsible for issuing loads and stores.

Why doesn't every core have one?

# Groups of 32 threads are called a "warp"<br>
Marp execution

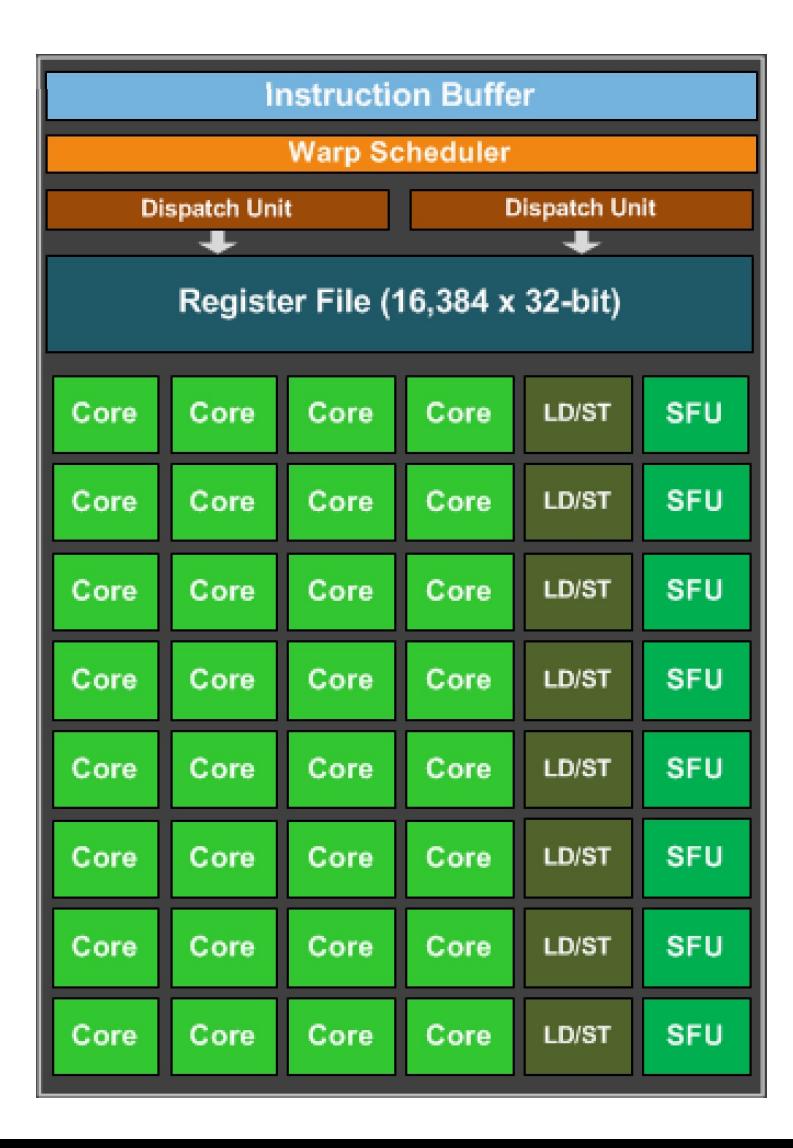

They are executed in lock-step, i.e. they all execute the same instruction at the same time

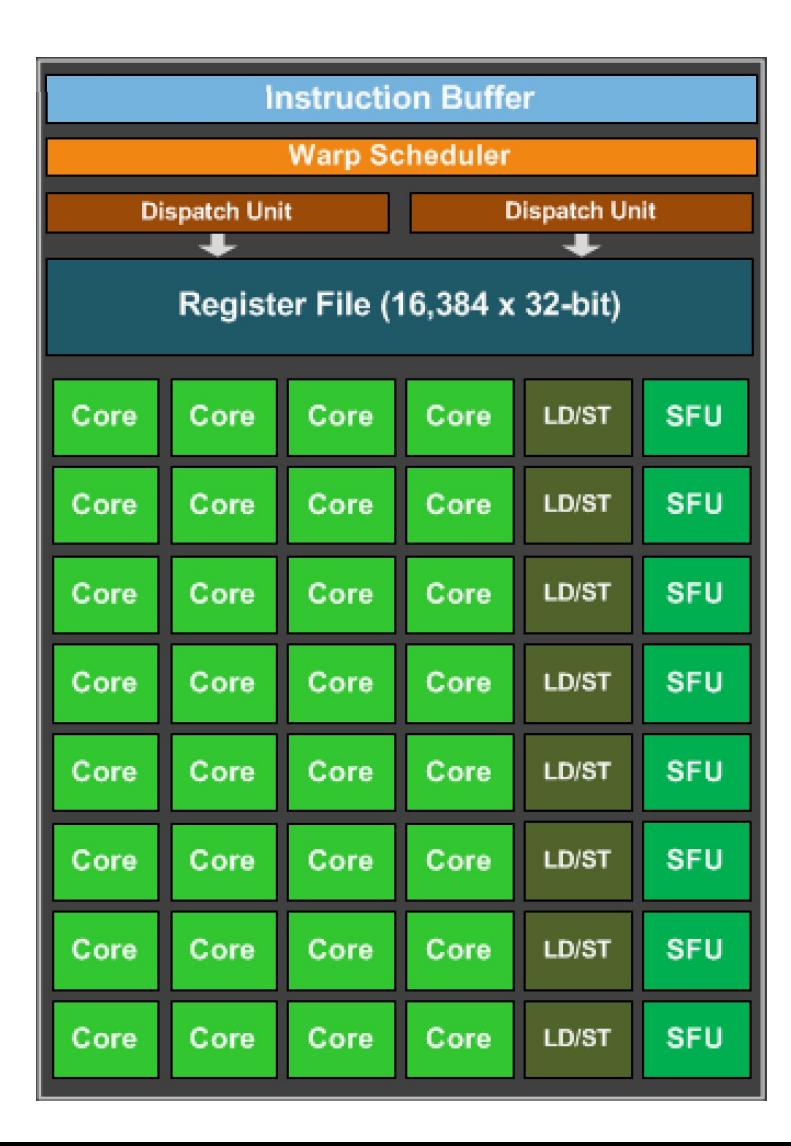

They are executed in lock-step, i.e. they all execute the same instruction at the same time

```
int variable1 = b[0];
int variable2 = c[0];
int variable3 = variable1 + variable2;
a[0] = variable3;
```
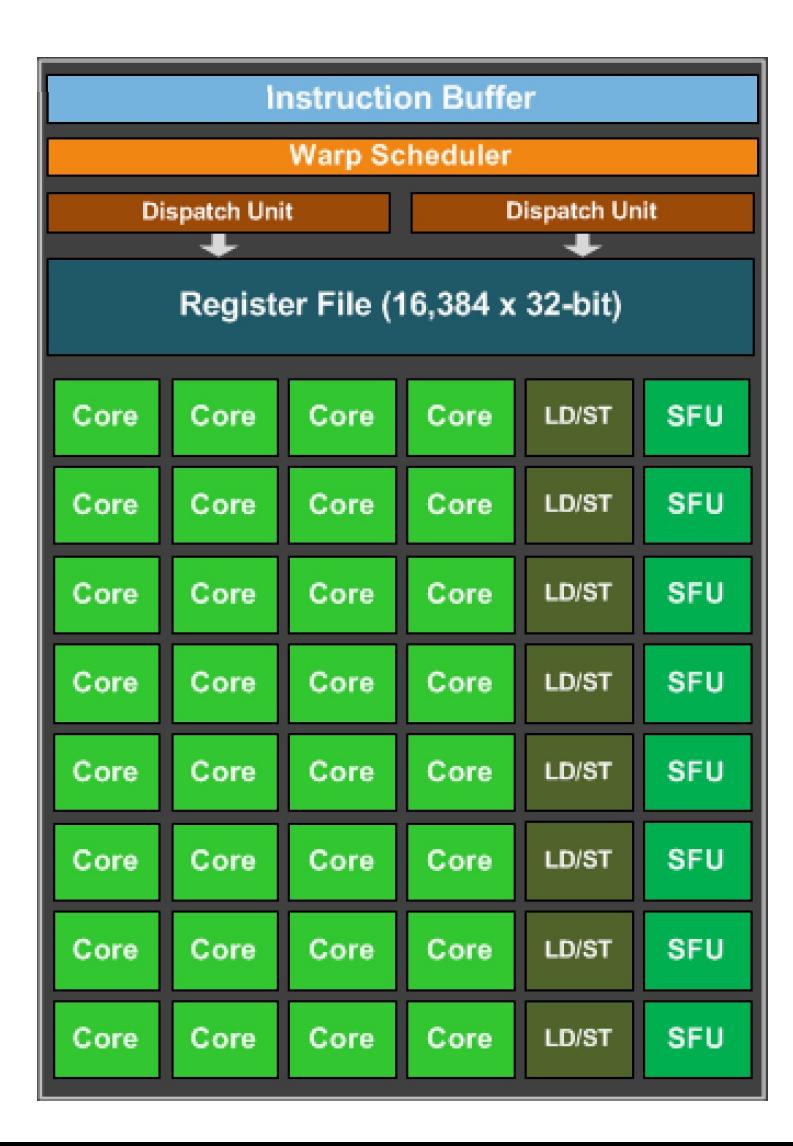

They are executed in lock-step, i.e. they all execute the same instruction at the same time

```
int variable1 = b[0];
int variable2 = c[0];
int variable3 = variable1 + variable2;
a[0] = variable3;
```
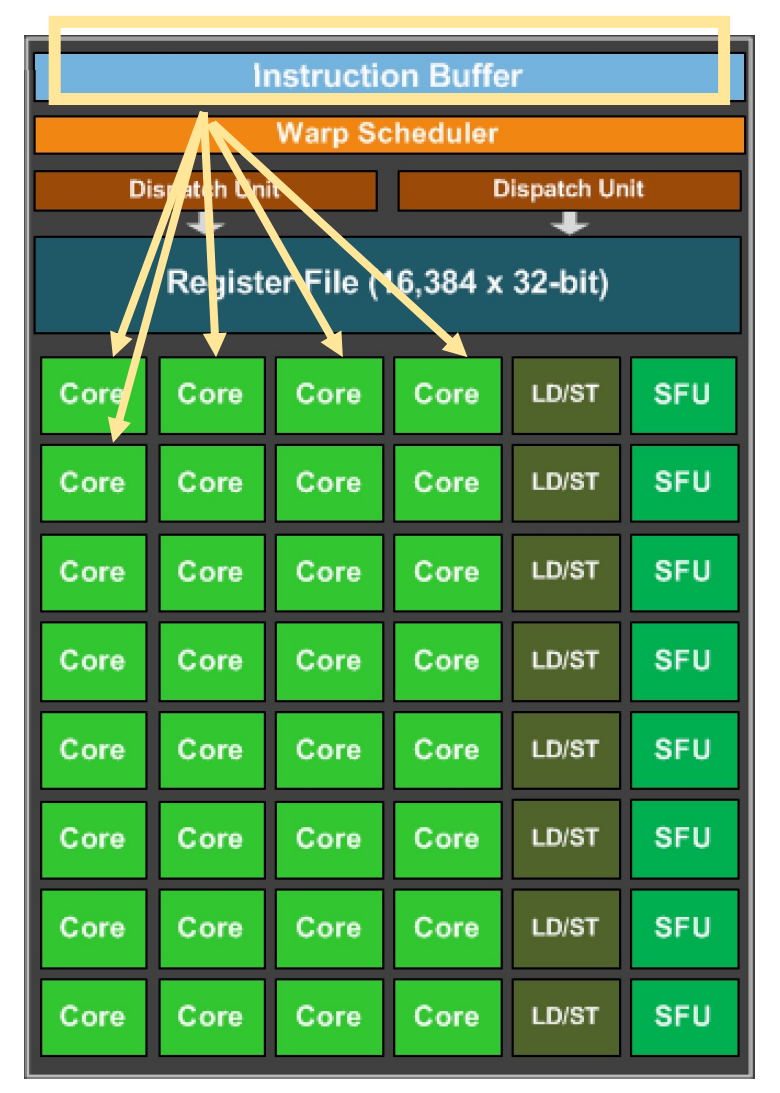

They are executed in lock-step, i.e. they all execute the same instruction at the same time

instruction is fetched from the buffer and distributed to all the cores.

```
int variable1 = b[0];
int variable2 = c[0];
int variable3 = variable1 + variable2;
a[0] = variable3;
```
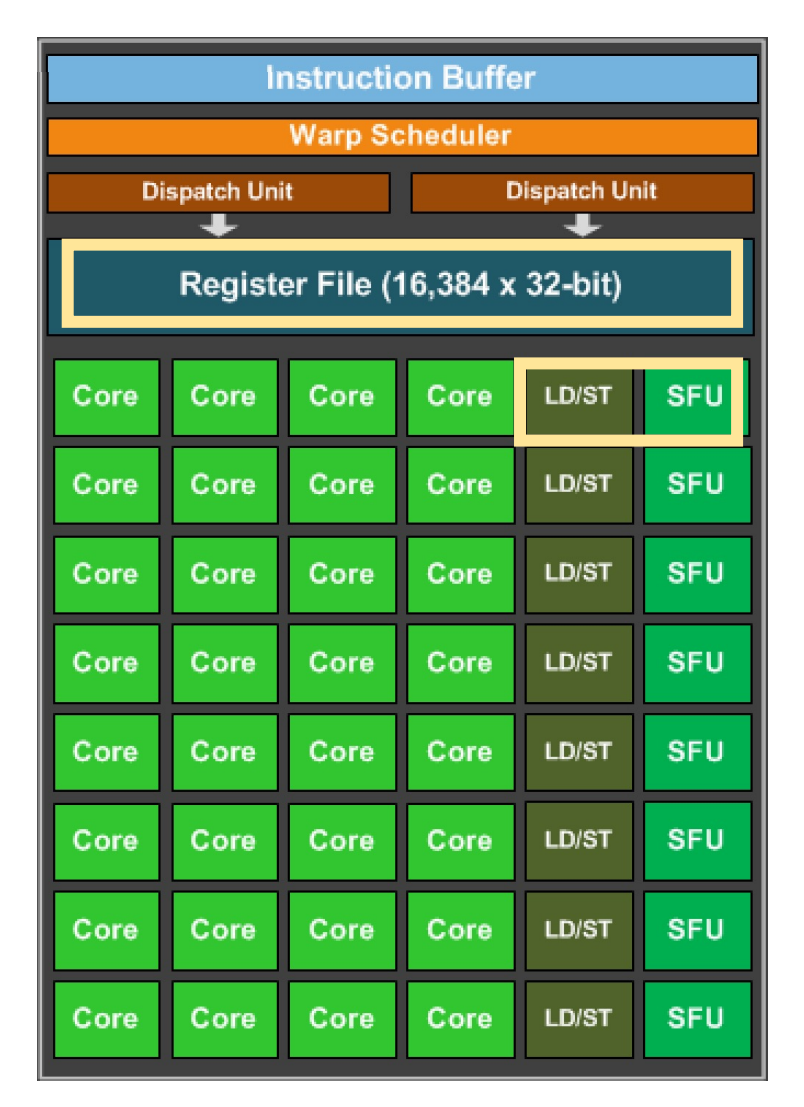

They are executed in lock-step, i.e. they all execute the same instruction at the same time

Cores can a large register file they share expensive HW units (load/store and special functions)

```
int variable1 = b[0];
int variable2 = c[0];
int variable3 = variable1 + variable2;
a[0] = variable3;
```
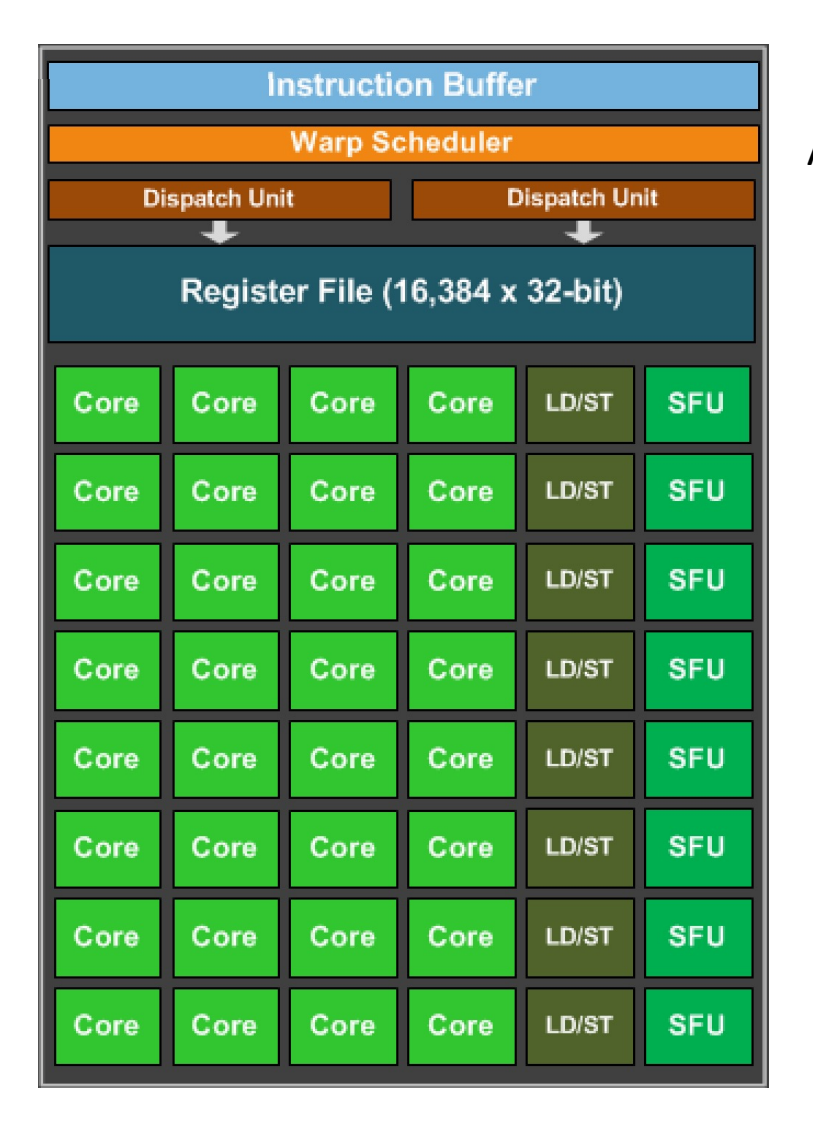

They are executed in lock-step, i.e. they all execute the same instruction at the same time

All cores need to wait until all cores finish the first instruction

```
int variable1 = b[0];
int variable2 = c[0];
int variable3 = variable1 + variable2;
a[0] = variable3;
```
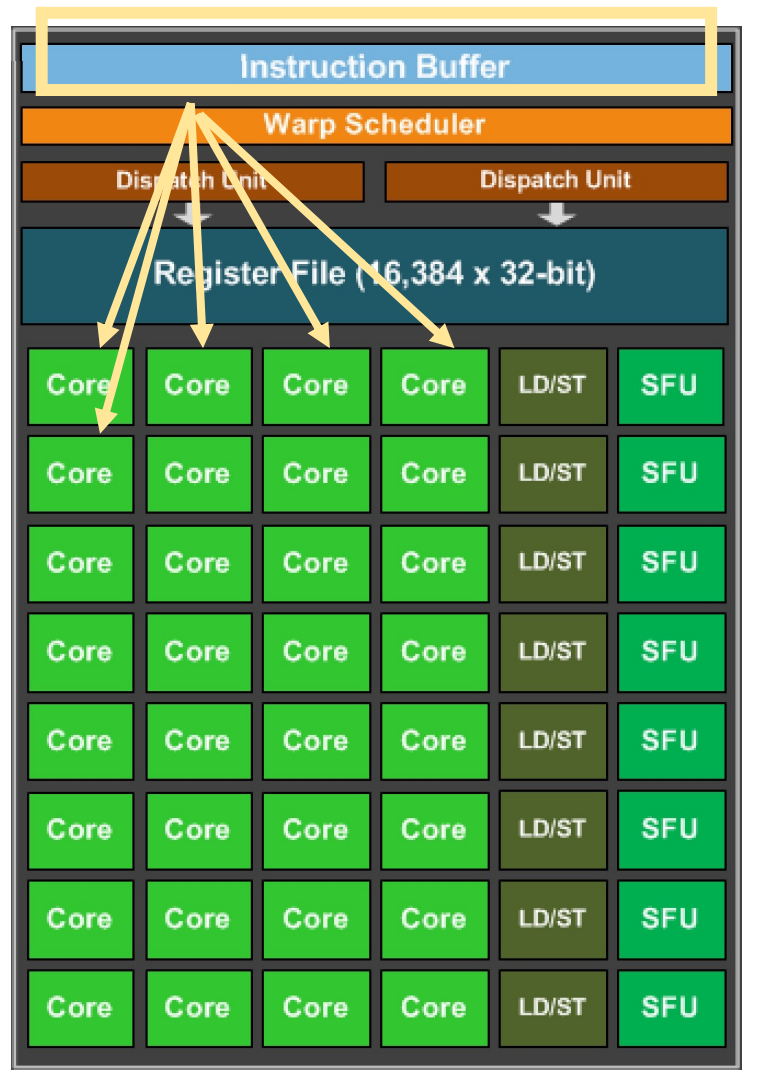

They are executed in lock-step, i.e. they all execute the same instruction at the same time

Start the next instruction.

*Program:* int variable1 =  $b[0]$ ; int variable2 =  $c[0]$ ; int variable3 = variable1 + variable2;  $a[0] = variable3;$ 

Why would we have a programming model like this?

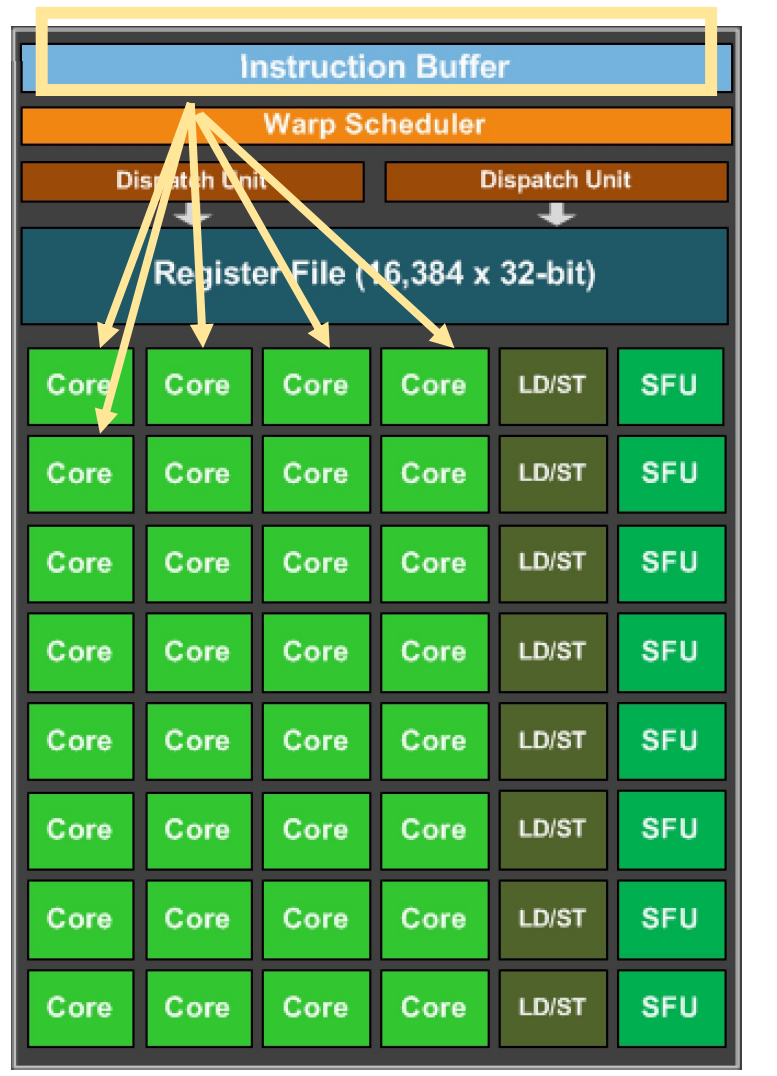

They are executed in lock-step, i.e. they all execute the same instruction at the same time

Start the next instruction.

```
Program:
int variable1 = b[0];
int variable2 = c[0];
int variable3 = variable1 + variable2;
a[0] = variable3;
```
Why would we have a programming model like this? More cores (share program counters) Can be efficient to share other hardware resources

## Warp execution

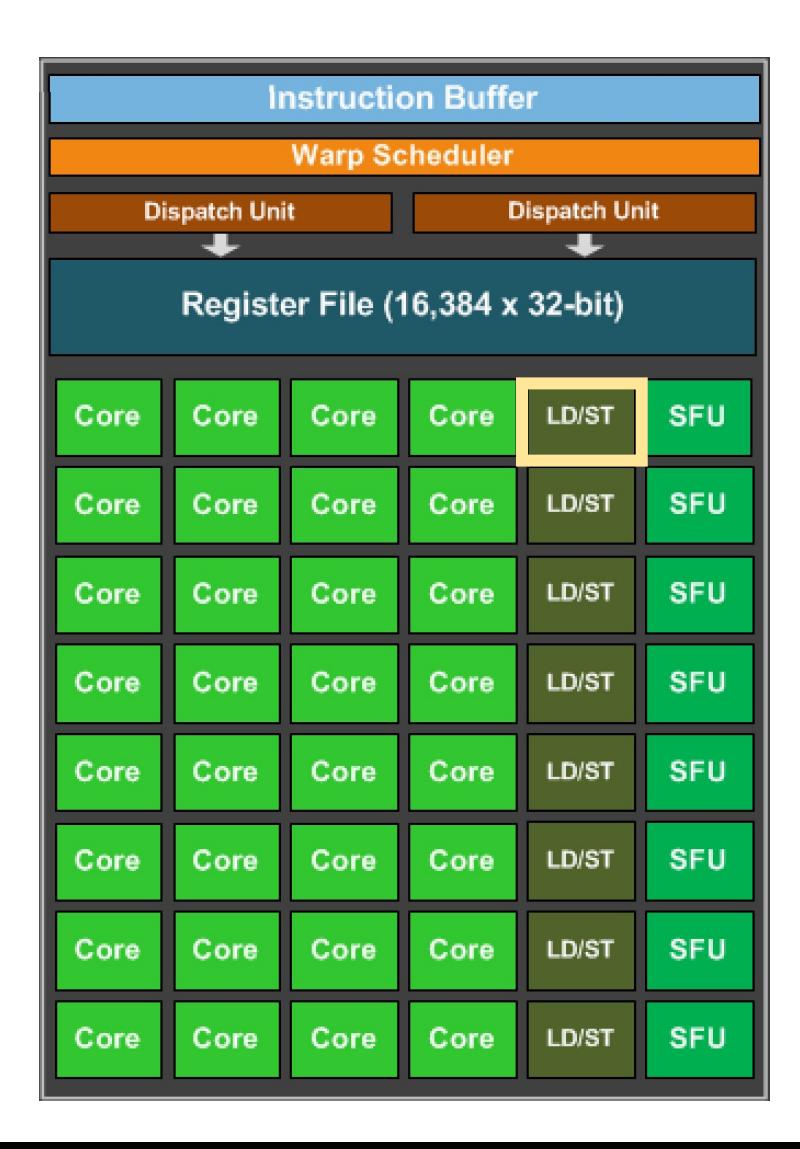

#### Lets look closer at memory

#### *Program:*

```
int variable1 = b[0];
int variable2 = c[0];int variable3 = variable1 + variable2;
a[0] = variable3;
```
4 cores are accessing memory. what happens if they access the same value?

GPU Memory

### Load Store Unit

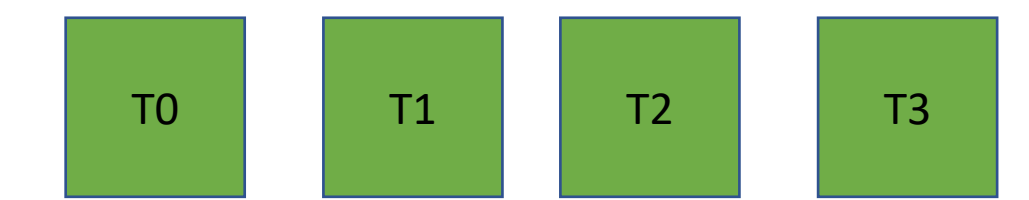

All read the same value

GPU Memory

Load Store Unit

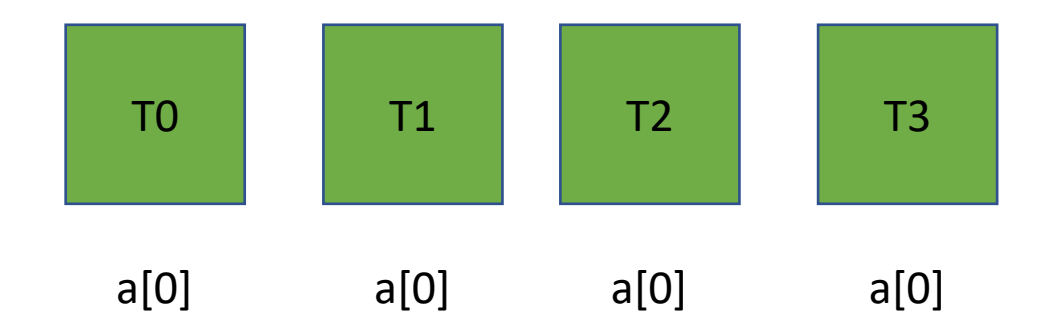

#### **All read the same value**

This is efficient: the load store unit can ask for the value and then broadcast it to all cores.

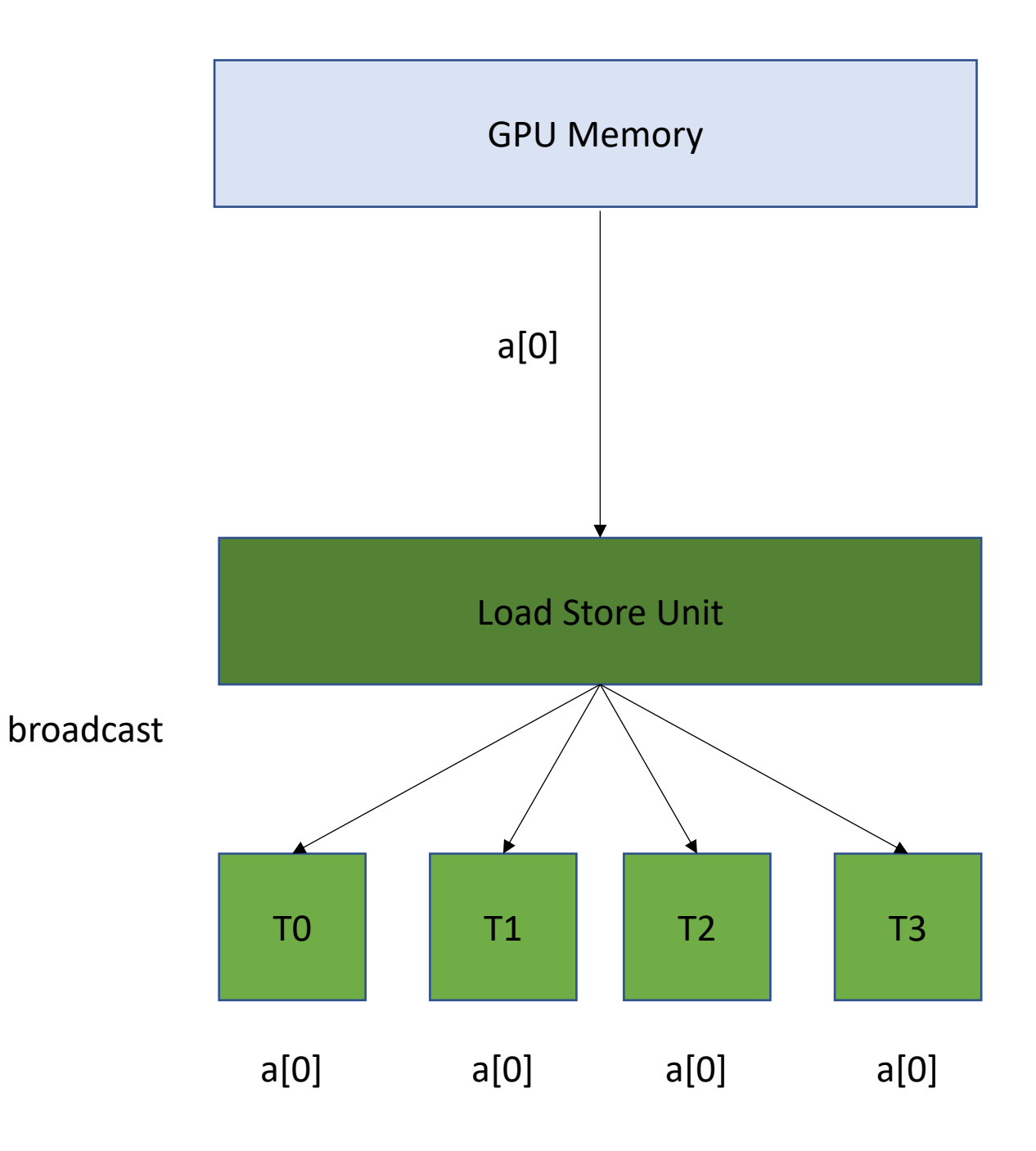

### **All read the same value**

This is efficient: the load store unit can ask for the value and then broadcast it to all cores.

1 request to GPU memory

*Efficient, but probably not too common.*

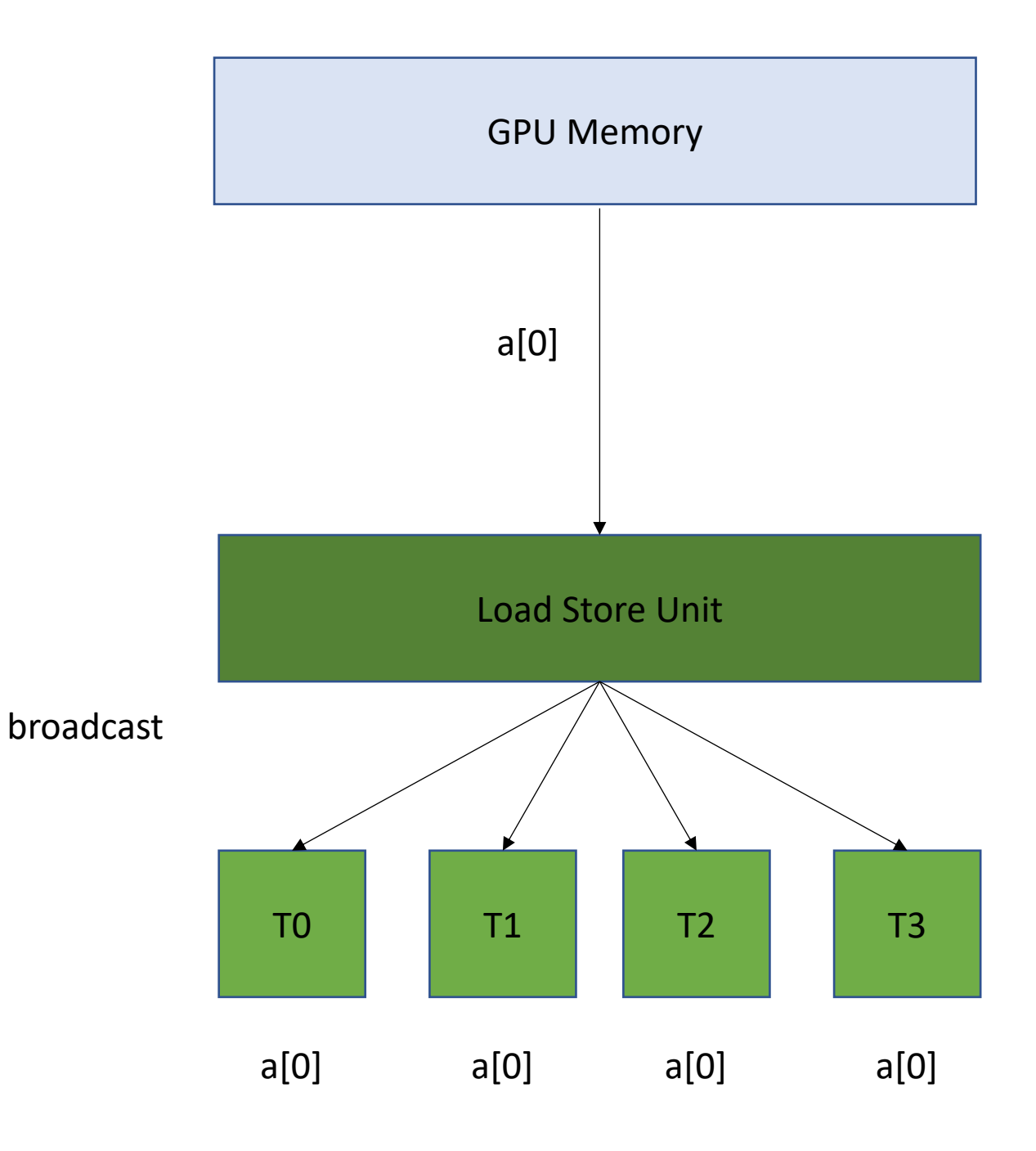
**Read contiguous values**

GPU Memory

#### Load Store Unit

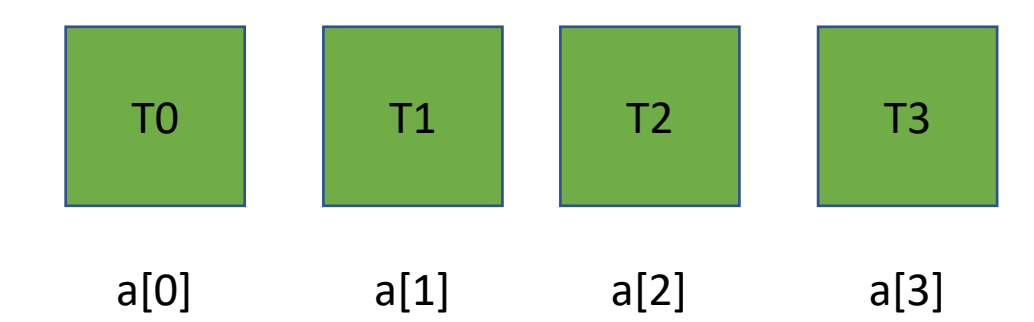

**Read contiguous values** Like the CPU cache, the Load/Store Unit reads in memory in chunks. 16 bytes

#### GPU Memory

#### Load Store Unit

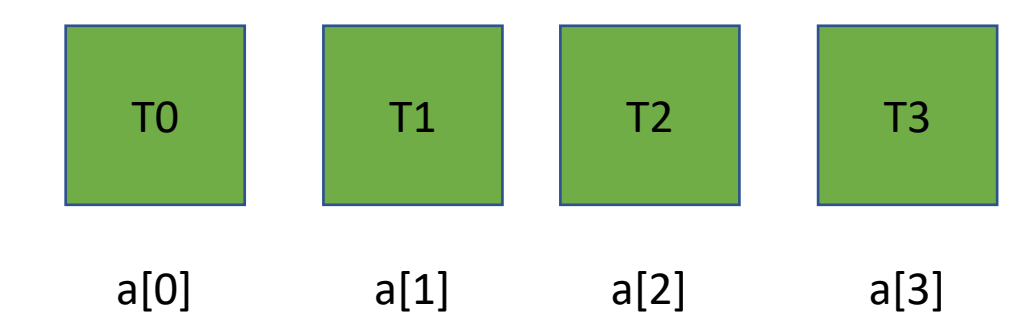

**Read contiguous values** Like the CPU cache, the Load/Store Unit reads in memory in chunks. 16 bytes

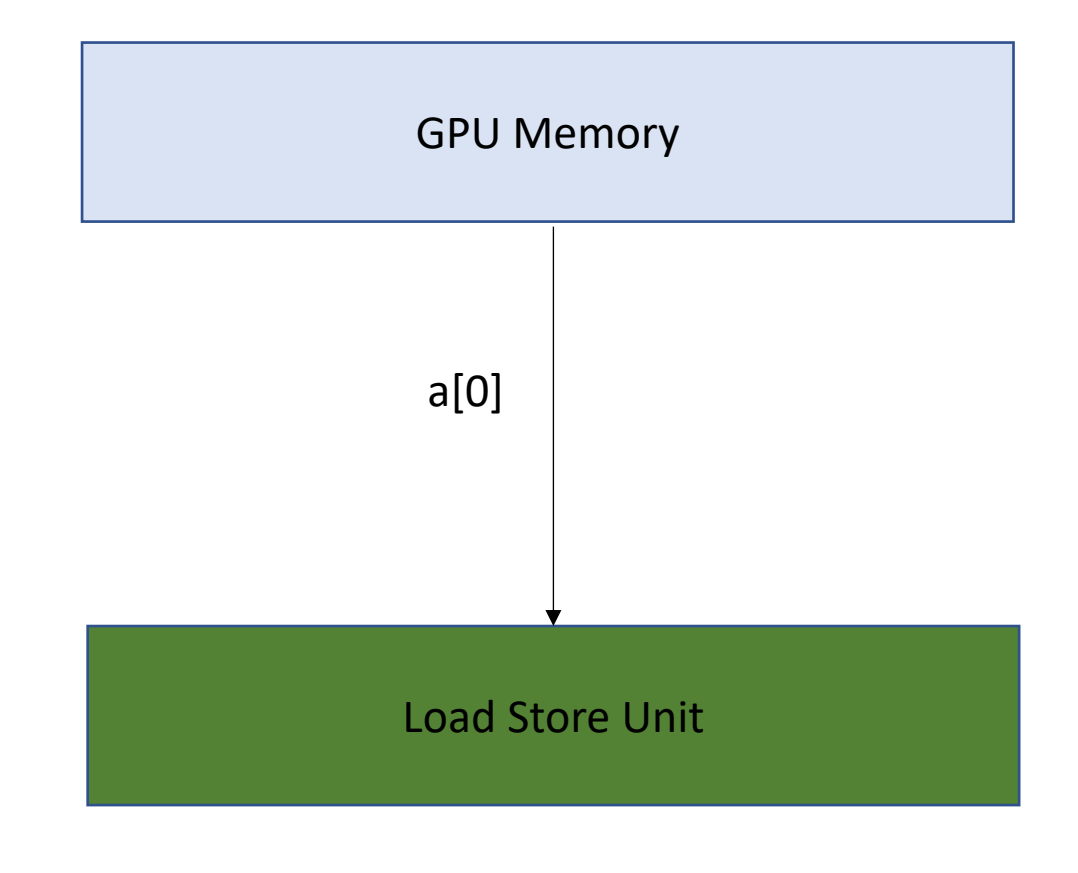

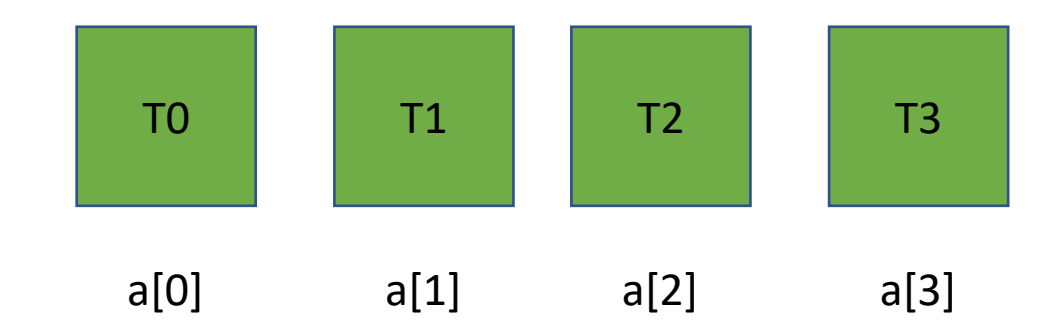

**Read contiguous values** Like the CPU cache, the Load/Store Unit reads in memory in chunks. 16 bytes

Can easily distribute the values to the threads

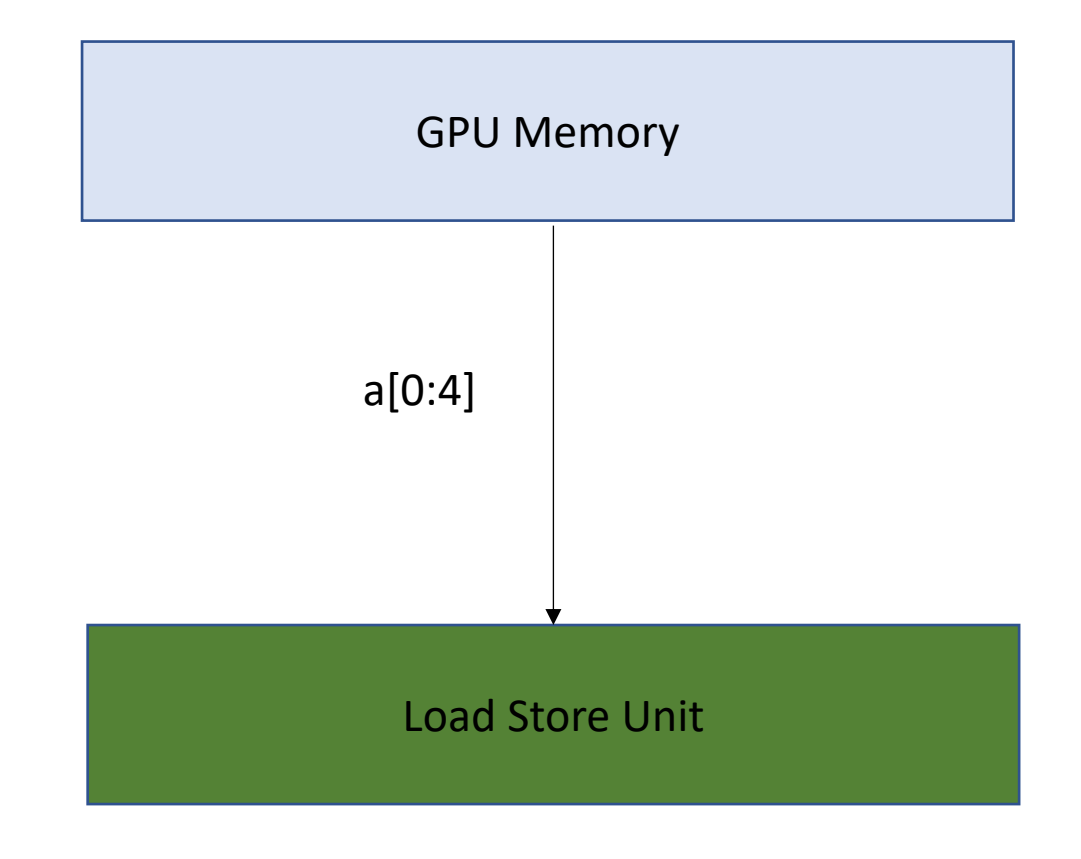

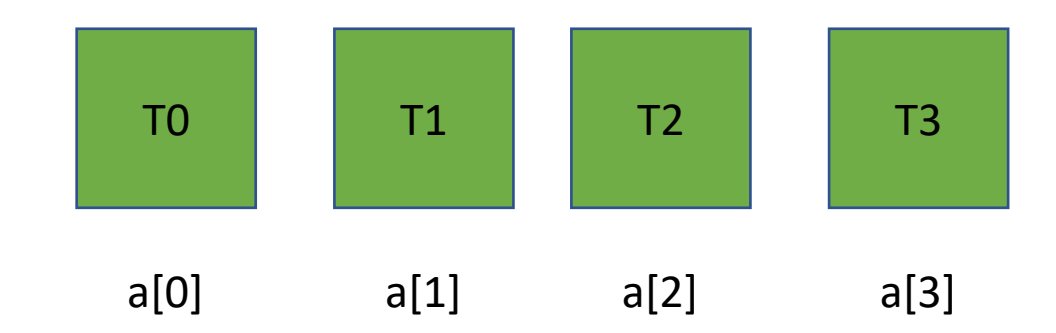

**Read contiguous values** Like the CPU cache, the Load/Store Unit reads in memory in chunks. 16 bytes

Can easily distribute the values to the threads

1 request to GPU memory

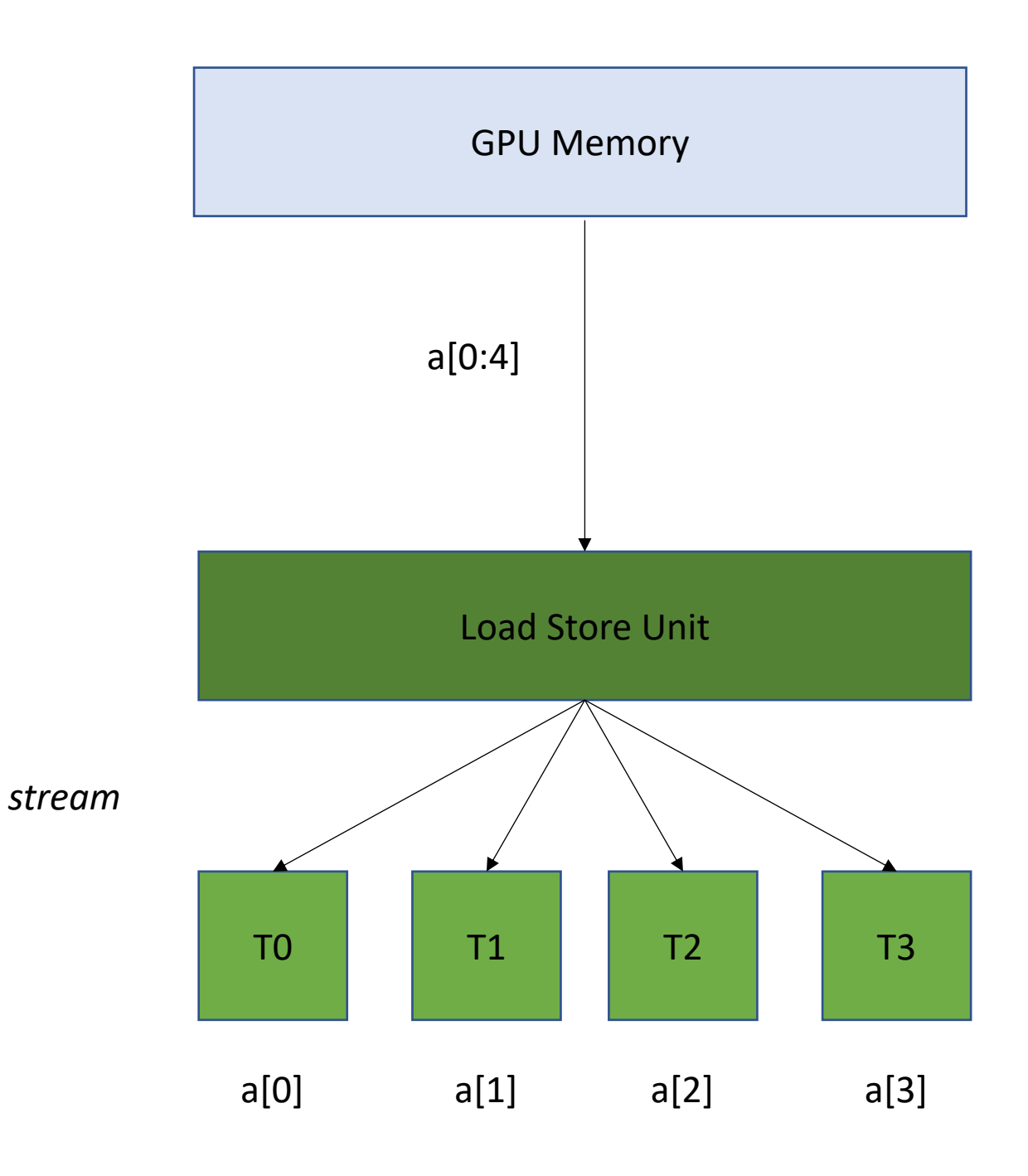

**Read non-contiguous values**

*Not good!* 

*Accesses are Serialized. You need 4 requests to GPU memory*

#### GPU Memory

#### Load Store Unit

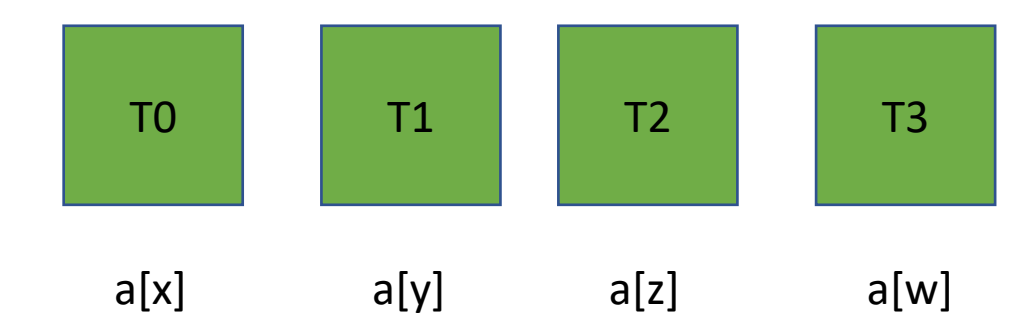

**Read non-contiguous values**

*Not good!* 

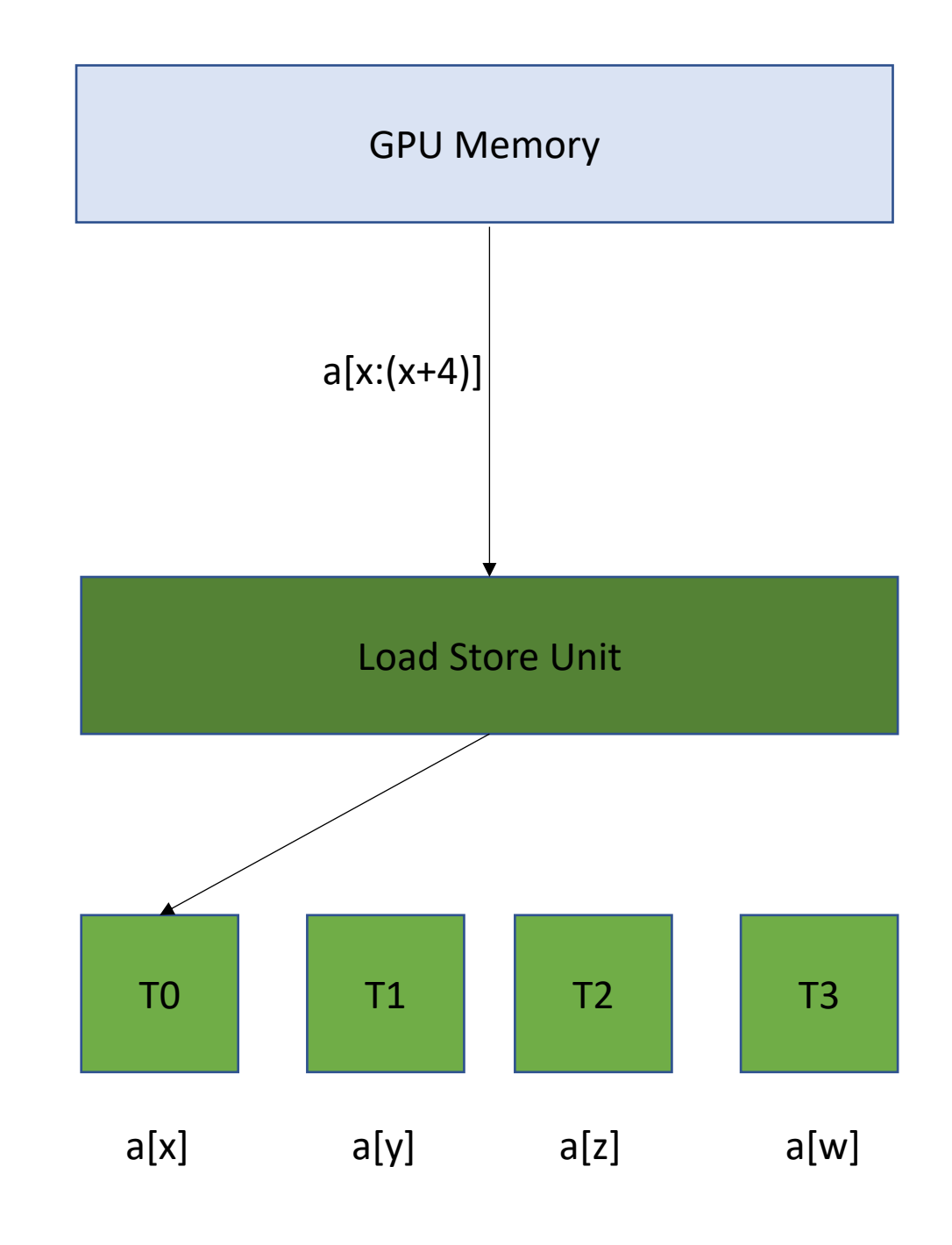

**Read non-contiguous values**

*Not good!* 

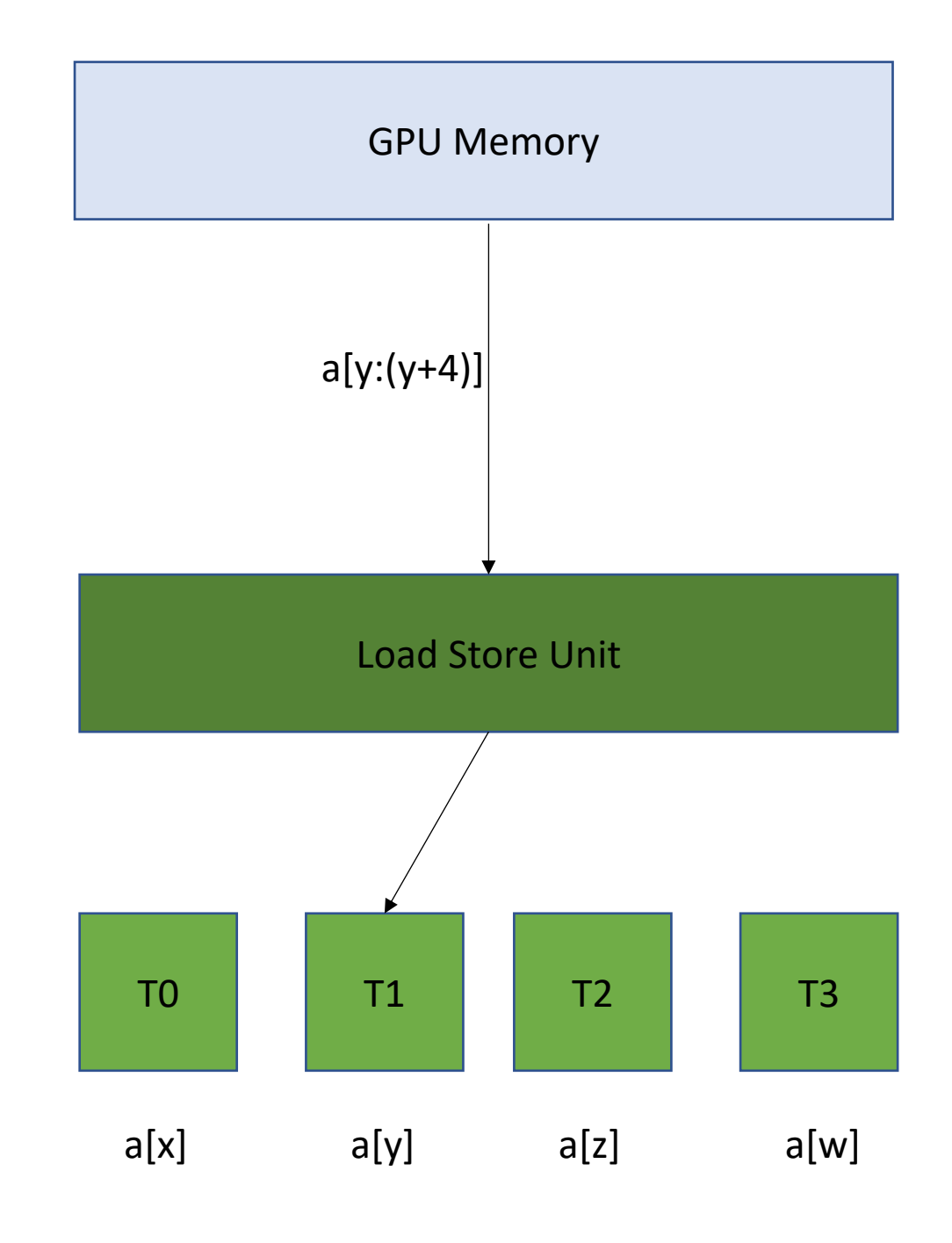

**Read non-contiguous values**

*Not good!* 

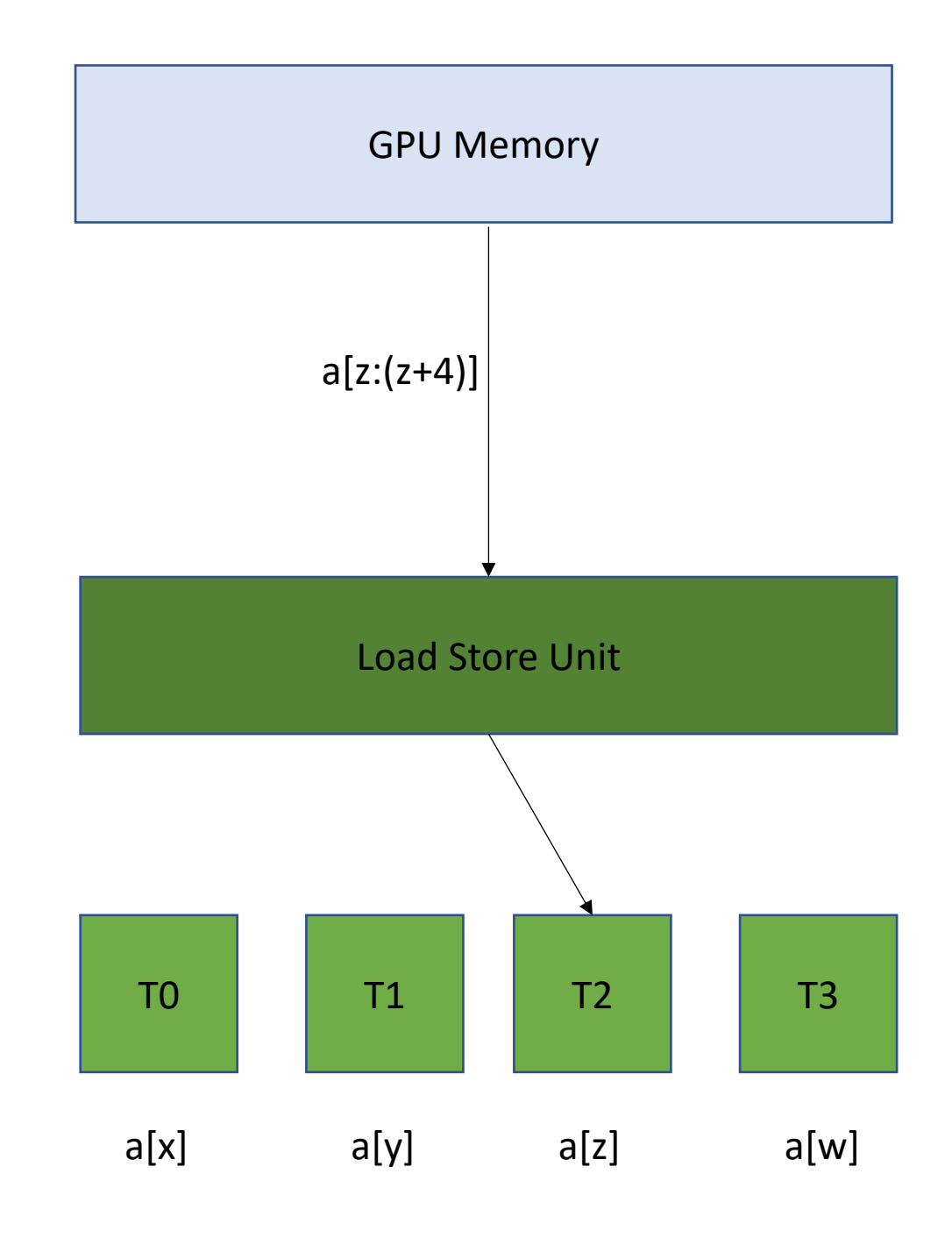

**Read non-contiguous values**

*Not good!* 

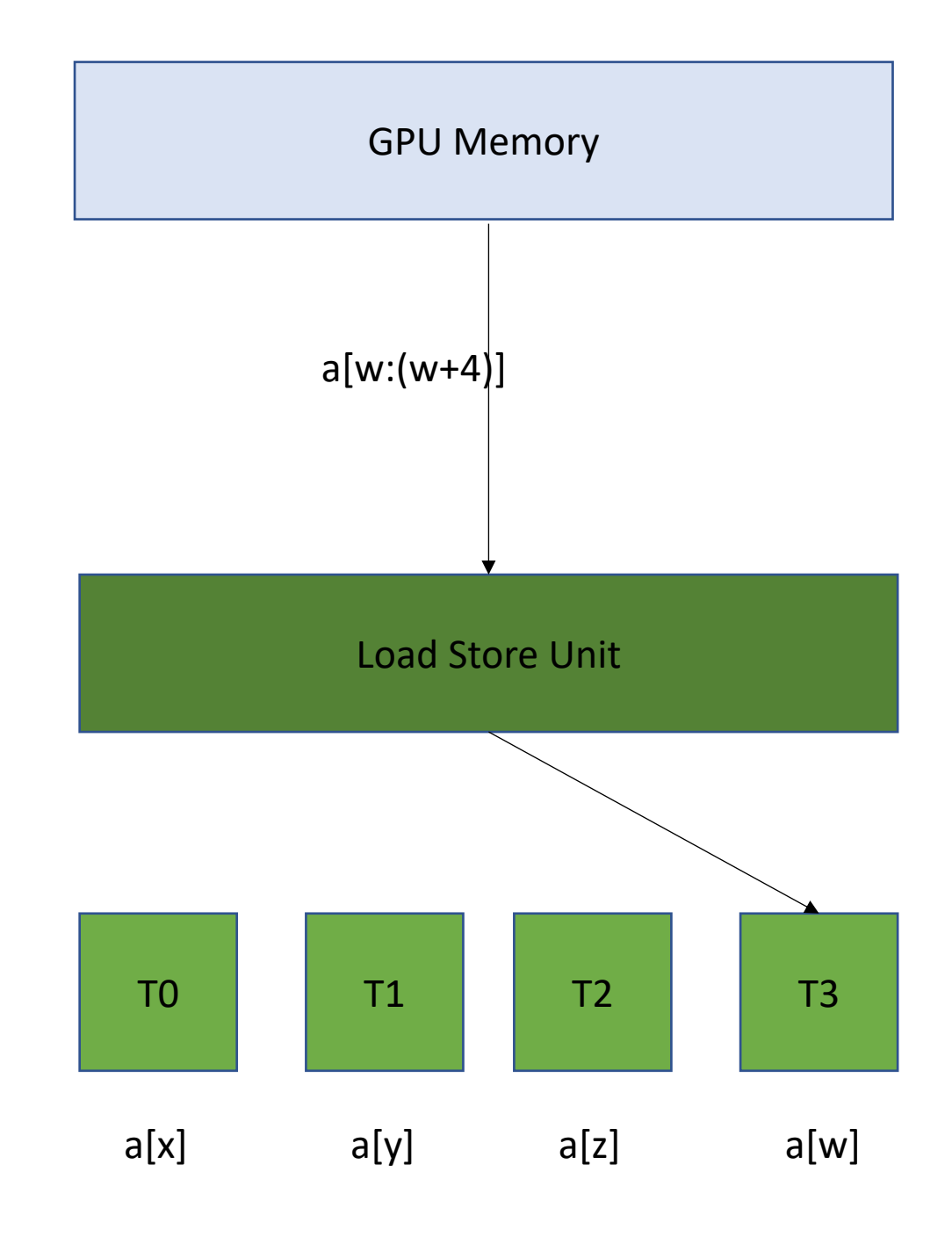

### Go back to our program

```
__global__ void vector_add(int * d_a, int * d_b, int * d_c, int size) {
  int chunk size = size/blockDim.x;
  int start = chunk size * threadIdx.x;
  int end = start + end;for (int i = start; i < end; i++) {
    d_a[i] = d_b[i] + d_c[i];}
}
```
calling the function

```
vector add <<<1,32>>>(d a, d b, d c, size);
```
## Chunked Pattern

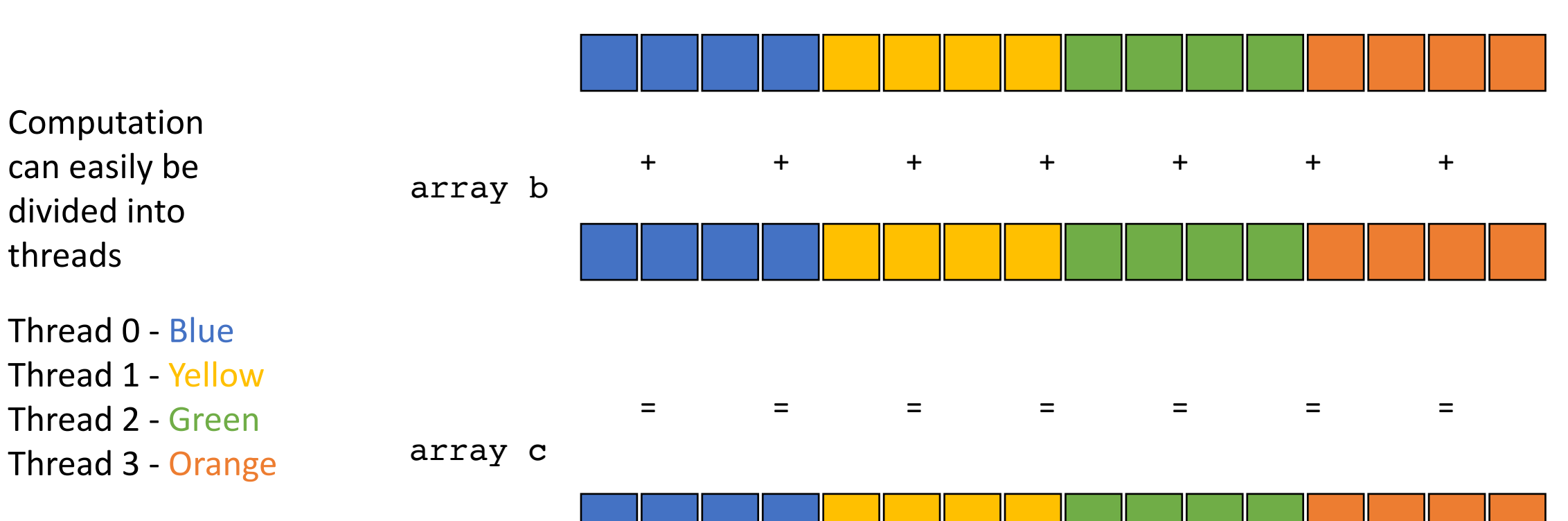

array a

# Chunked Pattern

the first element accessed by the 4 threads sharing a load store unit. What sort of access is this?

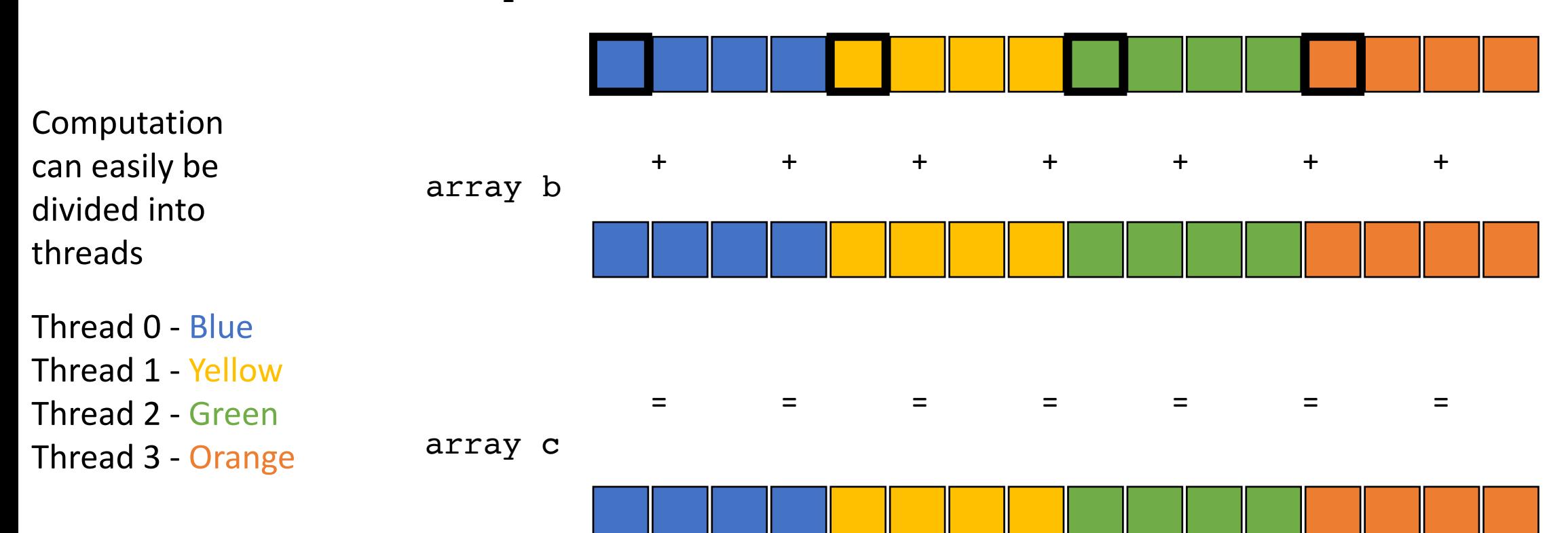

array a

# Chunked Pattern

the first element accessed by the 4 threads sharing a load store unit. What sort of access is this?

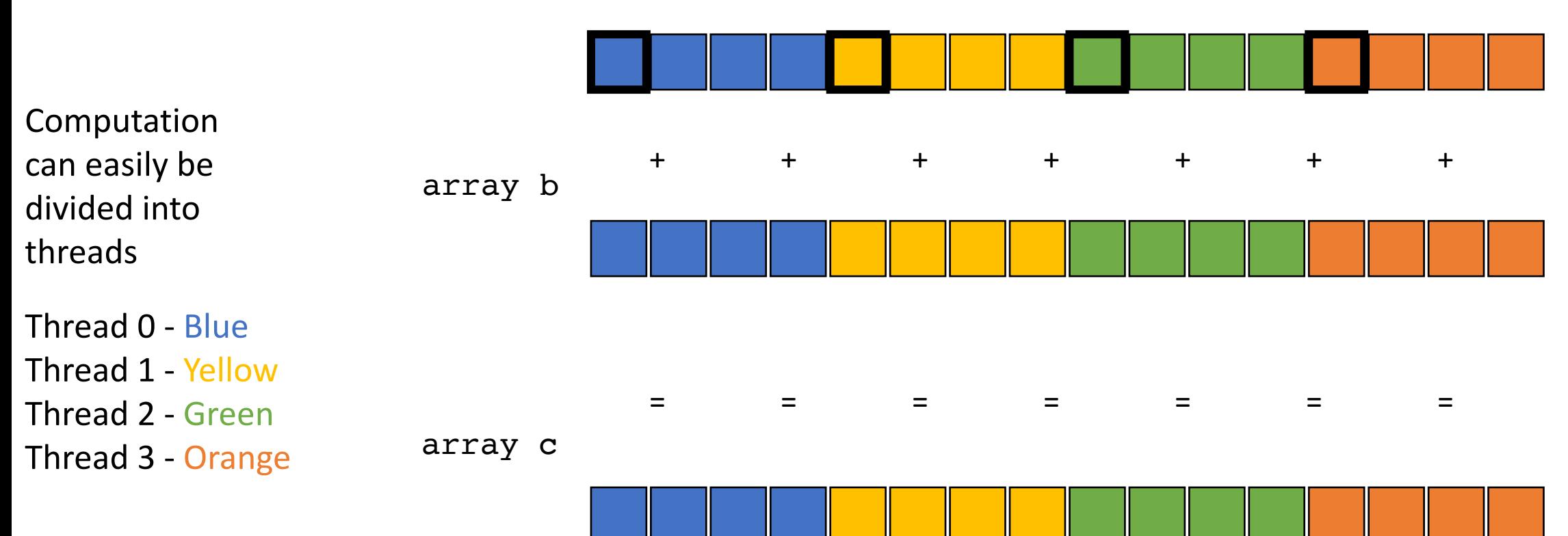

array a

How can we fix this

## Stride Pattern

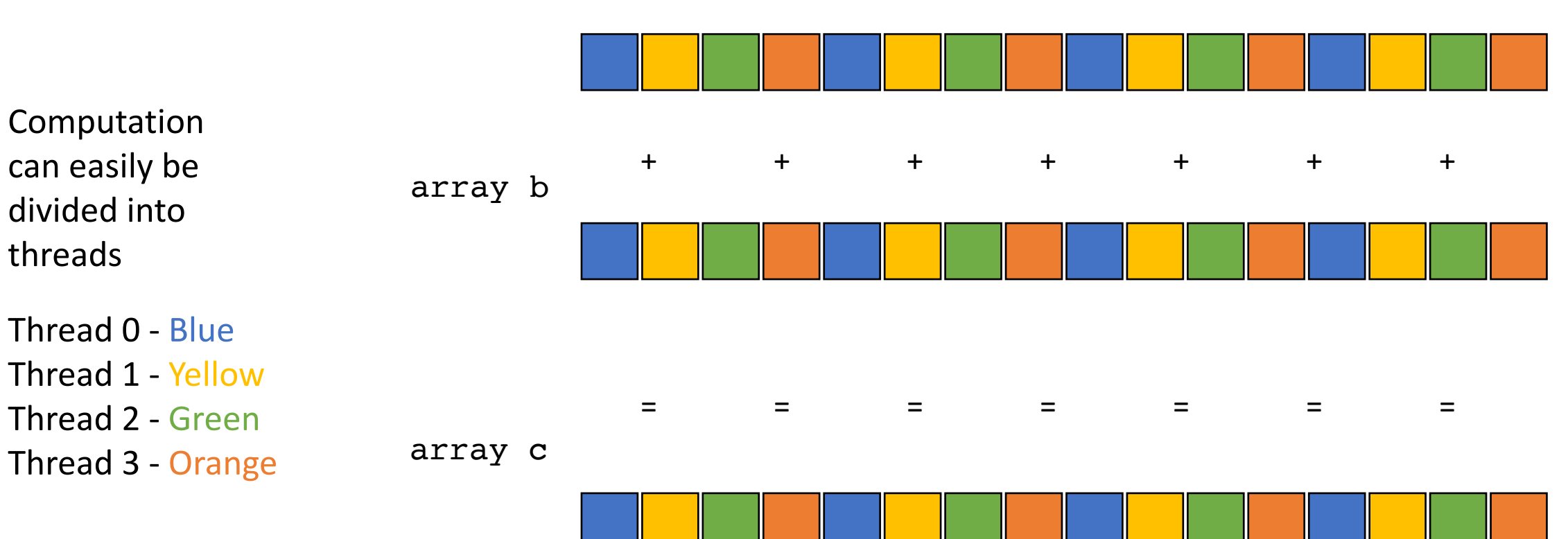

array a

#### What sort of pattern is this?

### Stride Pattern

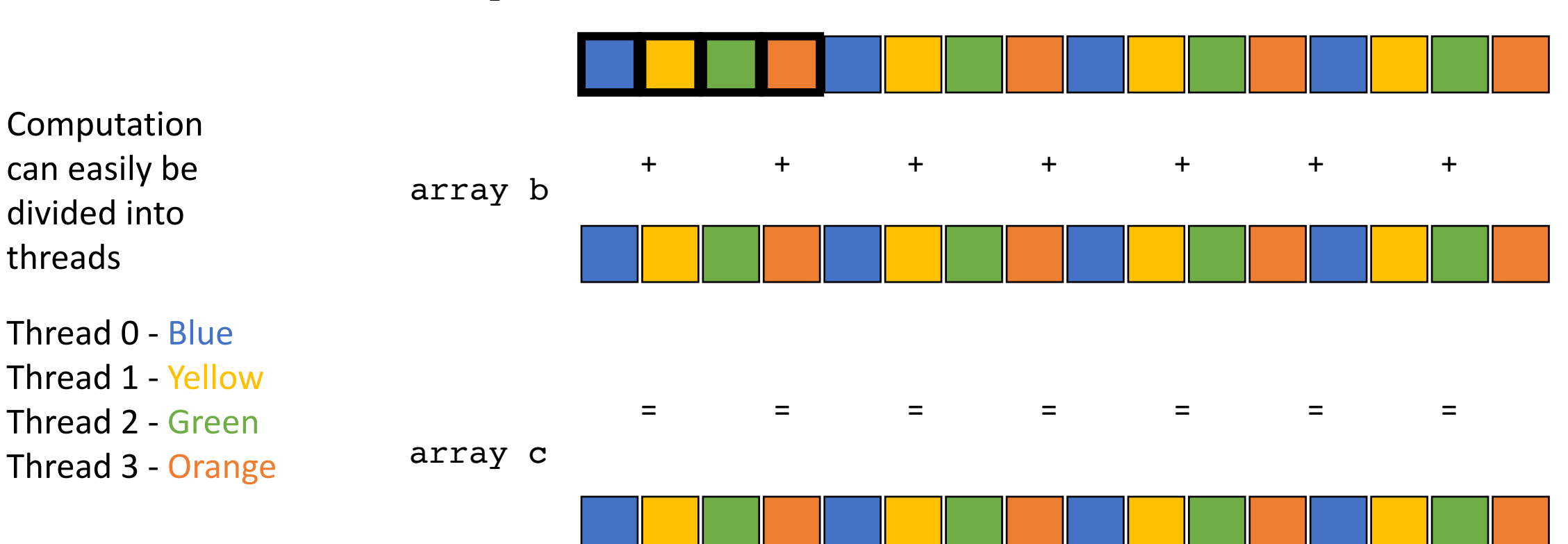

array a

### Go back to our program

```
__global__ void vector_add(int * d_a, int * d_b, int * d_c, int size) {
  int chunk size = size/blockDim.x;
  int start = chunk size * threadIdx.x;
  int end = start + end;for (int i = start; i < end; i++) {
    d_a[i] = d_b[i] + d_c[i];}
}
```
calling the function

*Lets change this to a stride pattern*

```
vector_add<<<1,1024>>>(d_a, d_b, d c, size);
```
### Go back to our program

```
__global__ void vector_add(int * d_a, int * d_b, int * d_c, int size) {
 for (int i = threadIdx.x; i < size; i+=blockDim.x) {
    d_a[i] = d_b[i] + d_c[i];}
}
```
calling the function

```
vector add <<<1,1024>>>(d a, d b, d c, size);
```
## Coalesced memory accesses

Lets try it! What do we think?

# Coalesced memory accesses

Lets try it! What do we think?

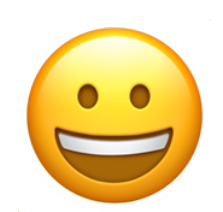

What else can we do?

# Multiple streaming multiprocessors

*We've been talking only about 1 streaming multiprocessor, most GPUs have multiple SMs big ML GPUs have 32. My GPU has 4*

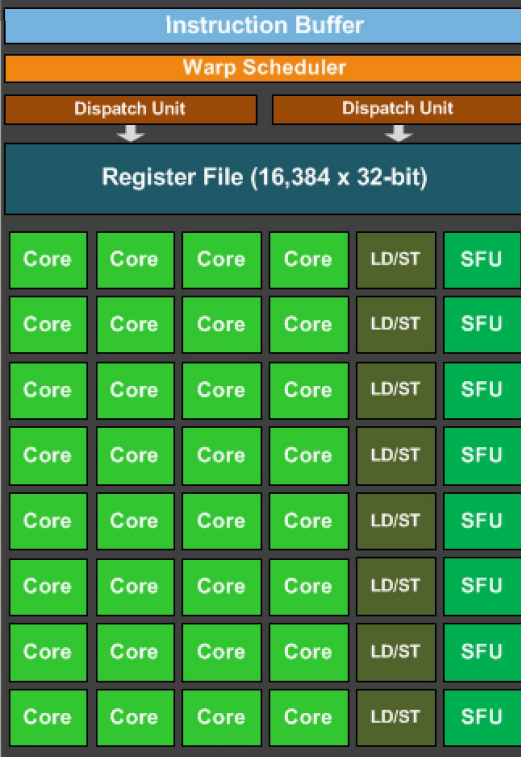

# Multiple streaming multiprocessors

*We've been talking only about 1 streaming multiprocessor, most GPUs have multiple SMs big ML GPUs have 32. My little GPU has 4*

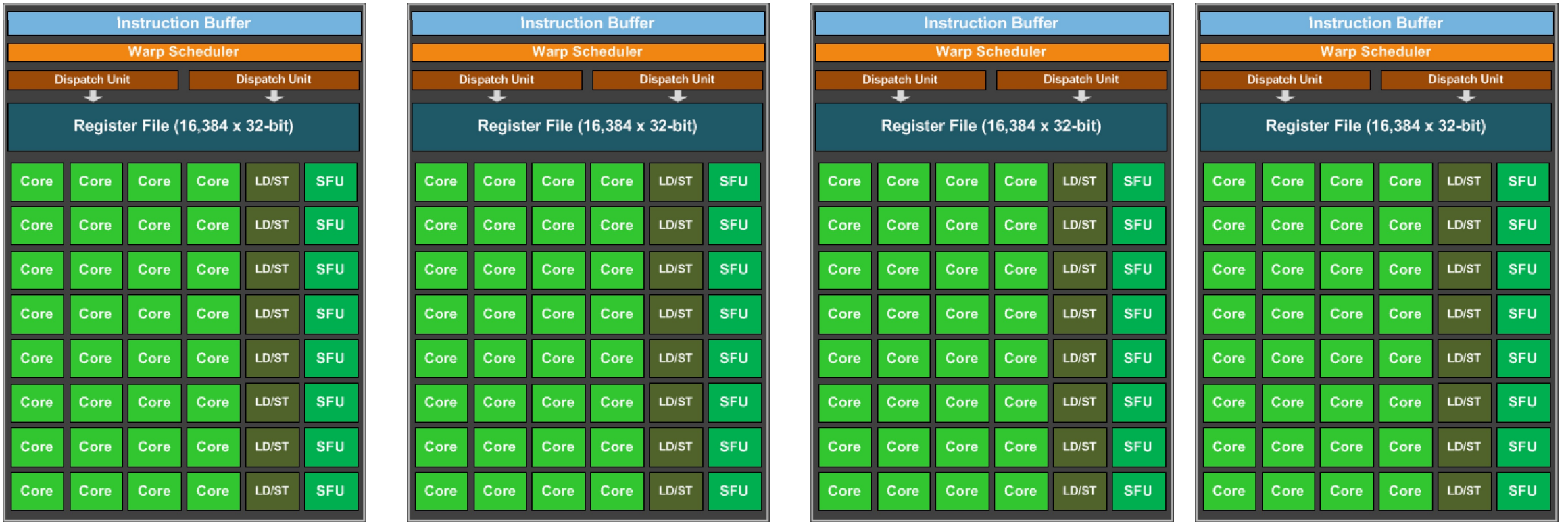

# Multiple streaming multiprocessors

CUDA provides virtual streaming multiprocessors called **blocks**

Very efficient at launching and joining **blocks.** 

No limit on blocks: launch as many as you need to map 1 thread to 1 data element

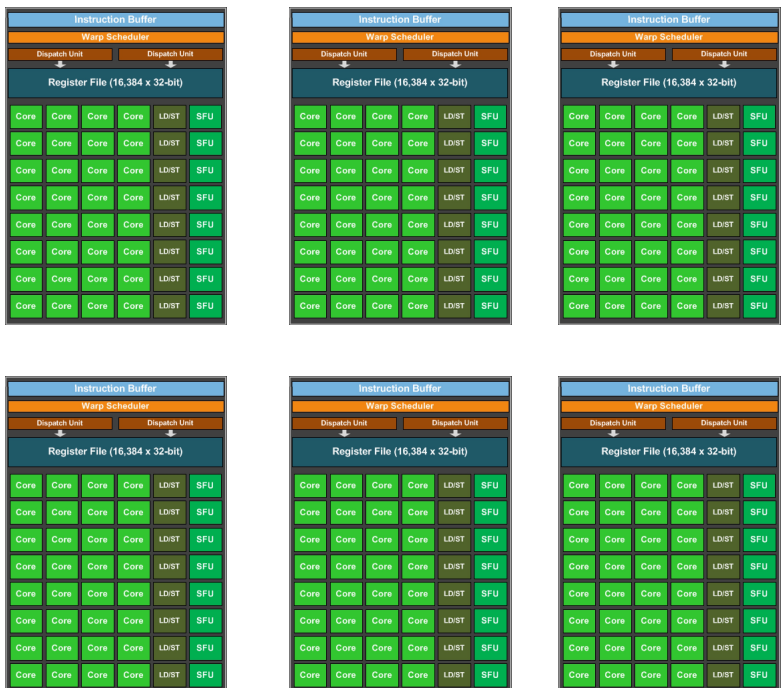

### Go back to our program

```
__global__ void vector_add(int * d_a, int * d_b, int * d_c, int size) {
 for (int i = threadIdx.x; i < size; i+=blockDim.x) {
    d a[i] = d b[i] + d c[i];
}
}
```
calling the function

Launch with many thread blocks

vector\_add<<< $1,1024>>>(d_a, d_b, d_c, size);$ 

### Go back to our program

```
__global__ void vector_add(int * d_a, int * d_b, int * d_c, int size) {
 int i = blockIdx.x * blockDim.x + threadIdx.x;d a[i] = d b[i] + d c[i];
}
```
calling the function

Need to recalculate some thread ids.

Launch with many thread blocks

vector add<<< $1024$ ,1024>>>(d a, d b, d c, size);

Now we have 1 thread for each element

#define SIZE (1024\*1024)

# Final Round

The GPU in my PhD laptop

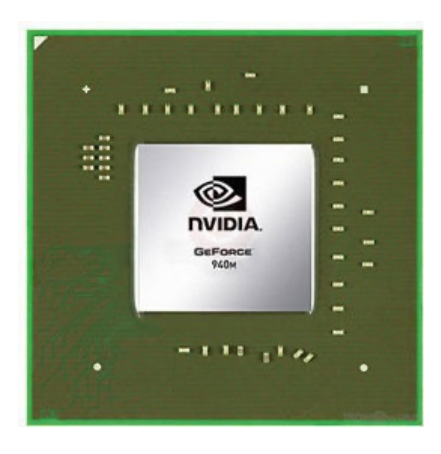

Nvidia 940m 1.8 Billion transistors 75 TDP Est. \$130

Fight!

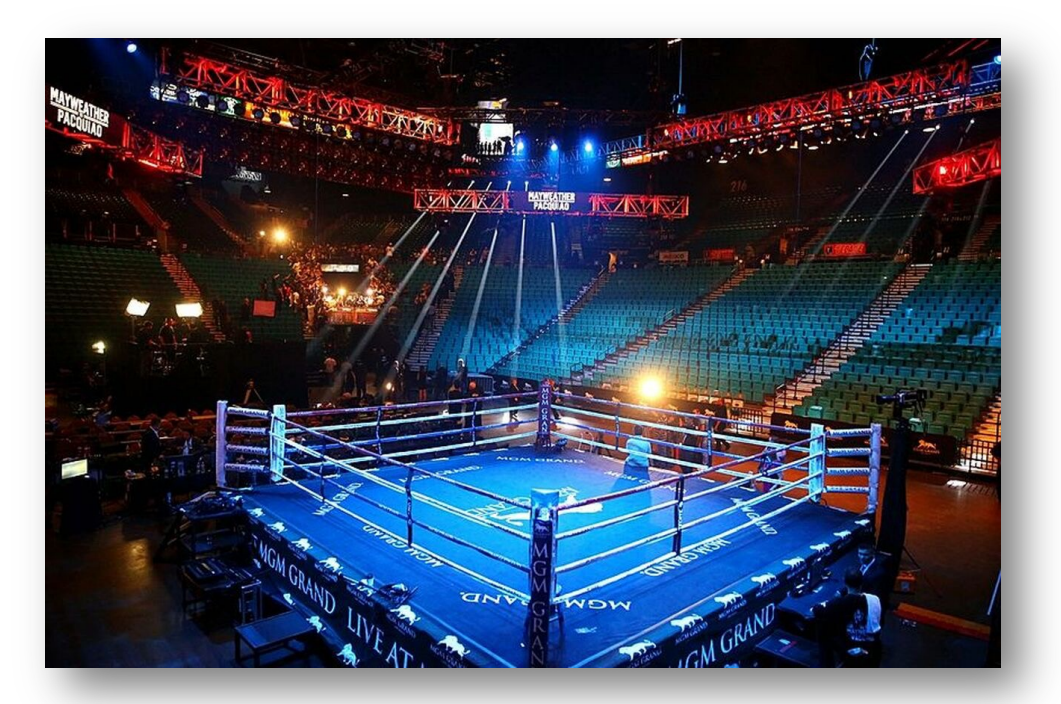

The CPU in my professor workstation

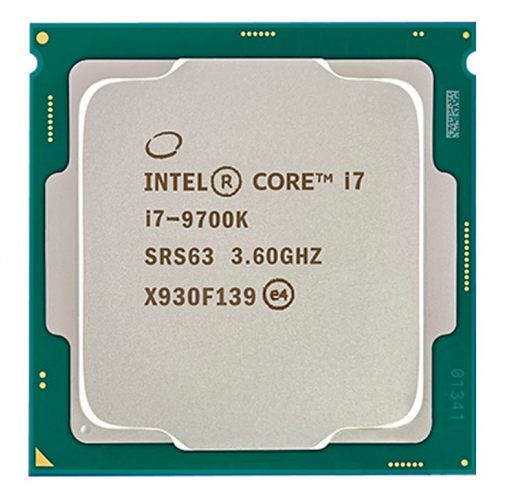

Intel i7-9700K 2.16 Billion transistors 95 TDP Est. \$316

https://www.techpowerup.com/gpu-specs/geforce-940m.c2648 https://www.alibaba.com/product-detail/Intel-Core-i7-9700K-8-Cores\_62512430487.html https://www.prolast.com/prolast-elevated-boxing-rings-22-x-22/

# See you on Wednesday!

- We will continue optimizing the GPU program!
- Get started on HW 5!